# 分光测色计 **CM-3600A**

## 使用说明书

使用本仪器前, \_\_\_\_\_\_\_\_\_\_\_\_\_\_\_\_\_\_\_\_\_\_\_\_\_\_\_\_\_\_\_<br>▲ 请仔细阅读本手册 。

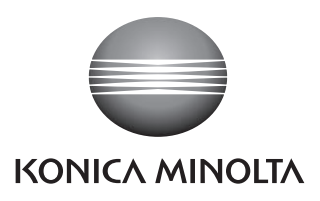

## 安全符号

本手册中或 CM-3600A 机身标签上采用以下符号,避免因本仪器的使用不当而引发意外事故。

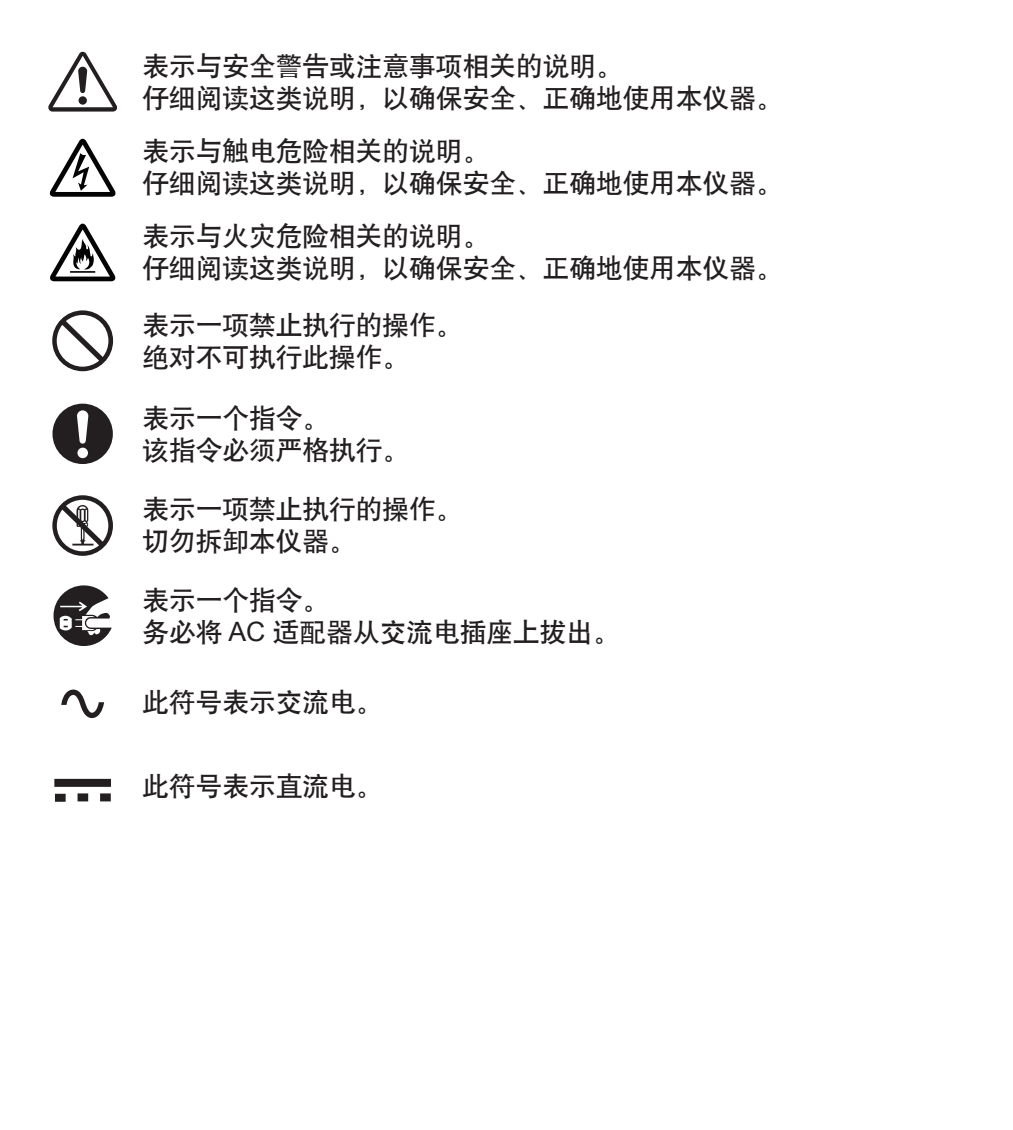

商标

• Windows® 是 Microsoft Corporation 在美国和其他国家的注册商标。

#### 本手册注意事项

- 未经柯尼卡美能达公司的授权,严禁复印或复制本手册的全部或部分内容。
- 本手册的内容如有变更,恕不另行通知。
- 编制本手册时, 我们已经尽了最大的努力来确保其内容的准确性。

但是,如果您有任何疑问或发现任何错误,请联系您的零销商或柯尼卡美能达公司的授权维修机构。

• 柯尼卡美能达公司对因使用本仪器而造成的所有后果概不承担任何责任。

## 安全预防措施

为了确保对仪器的正确使用,请仔细阅读并严格遵守以下要点 。 在您阅读这本手册之后,请妥善保存,以备出现何问题时参考 。

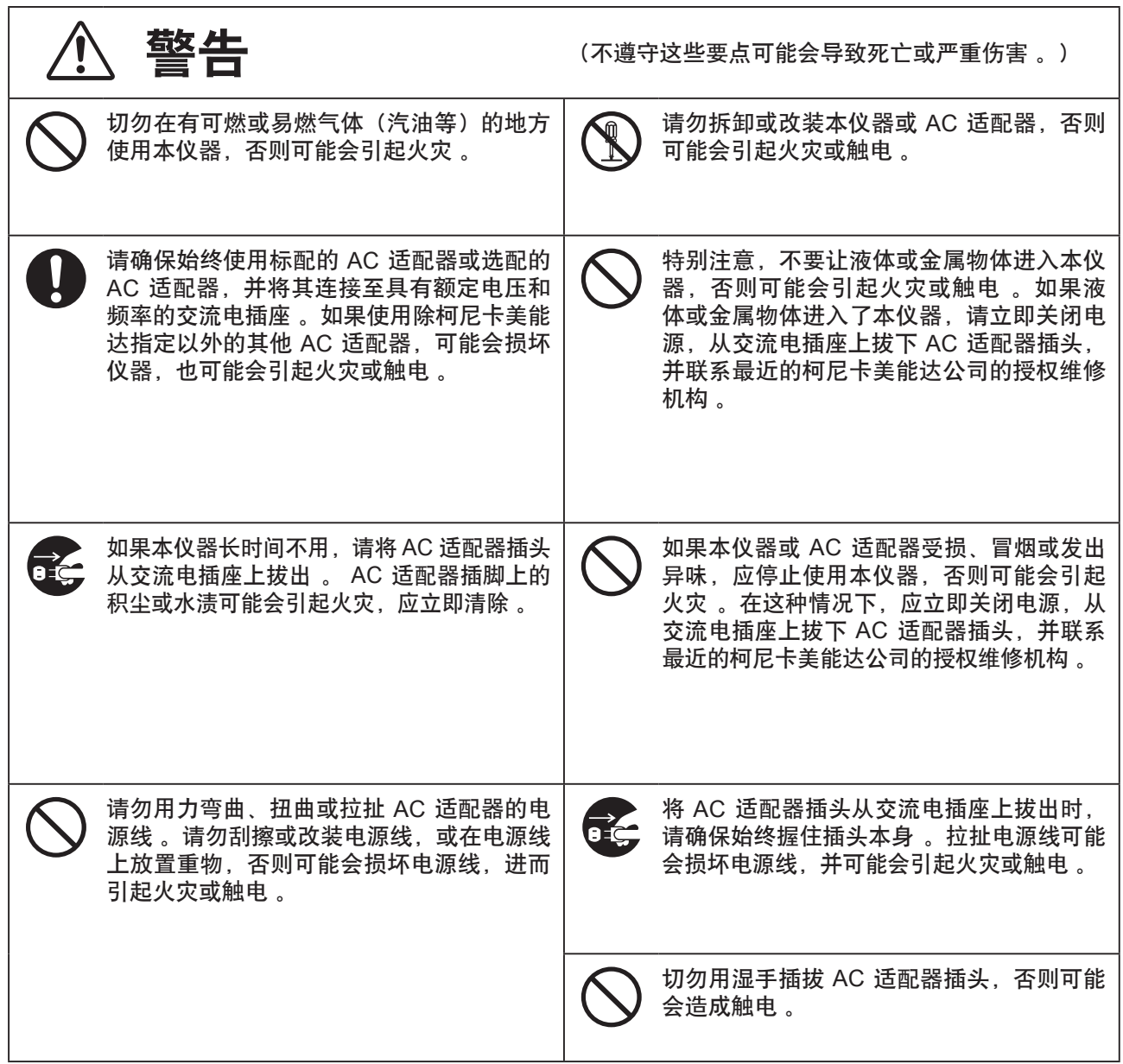

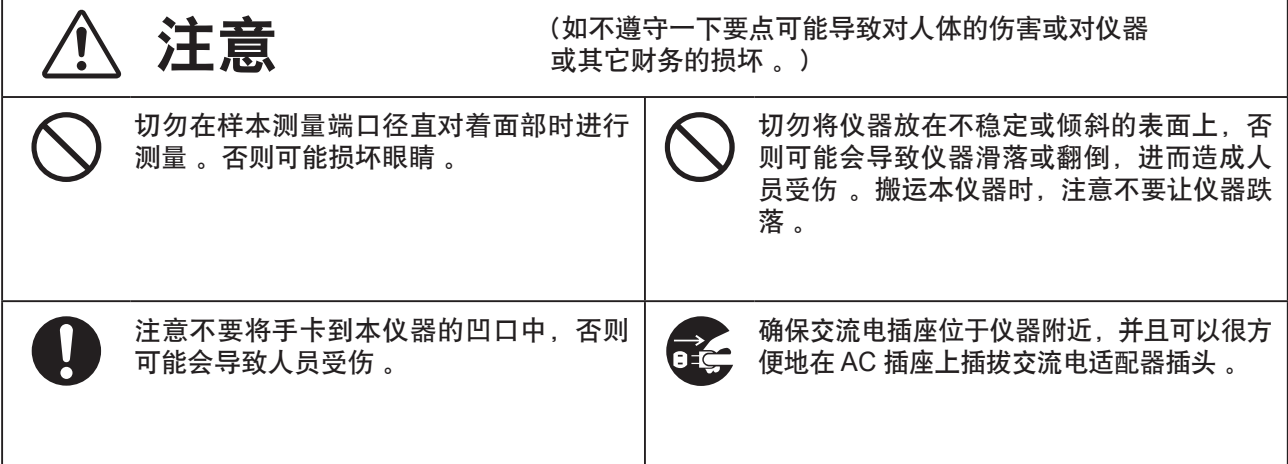

说明

分光测色计是为各行各业的颜色和颜色差异的测量所设计。它能以高精确度测量反射颜色和透射颜色 。

■包装材料

#### 一般包装材料

请妥善保管所有的包装材料(纸板箱、缓冲材料、塑料袋等) 。因为 CM-3600A 是一台精密测量仪器,在将仪 器送往柯尼卡美能达进行维护时,可使用这些包装材料保护仪器,以免运输途中受到撞击和震动 。 如果仪器遗失或受损,请联系最近的柯尼卡美能达的授权维修机构 。

#### 样品固定器保护盖

CM-3600A 未配有目标罩 。所以,为了保护测量口,应在样品固定器上安装一个保护盖 。 使用 CM-3600A 前必须取下保护盖 。 将 CM-3600A 移至其它地方时,必须套上保护盖并将保护盖安全保存 。

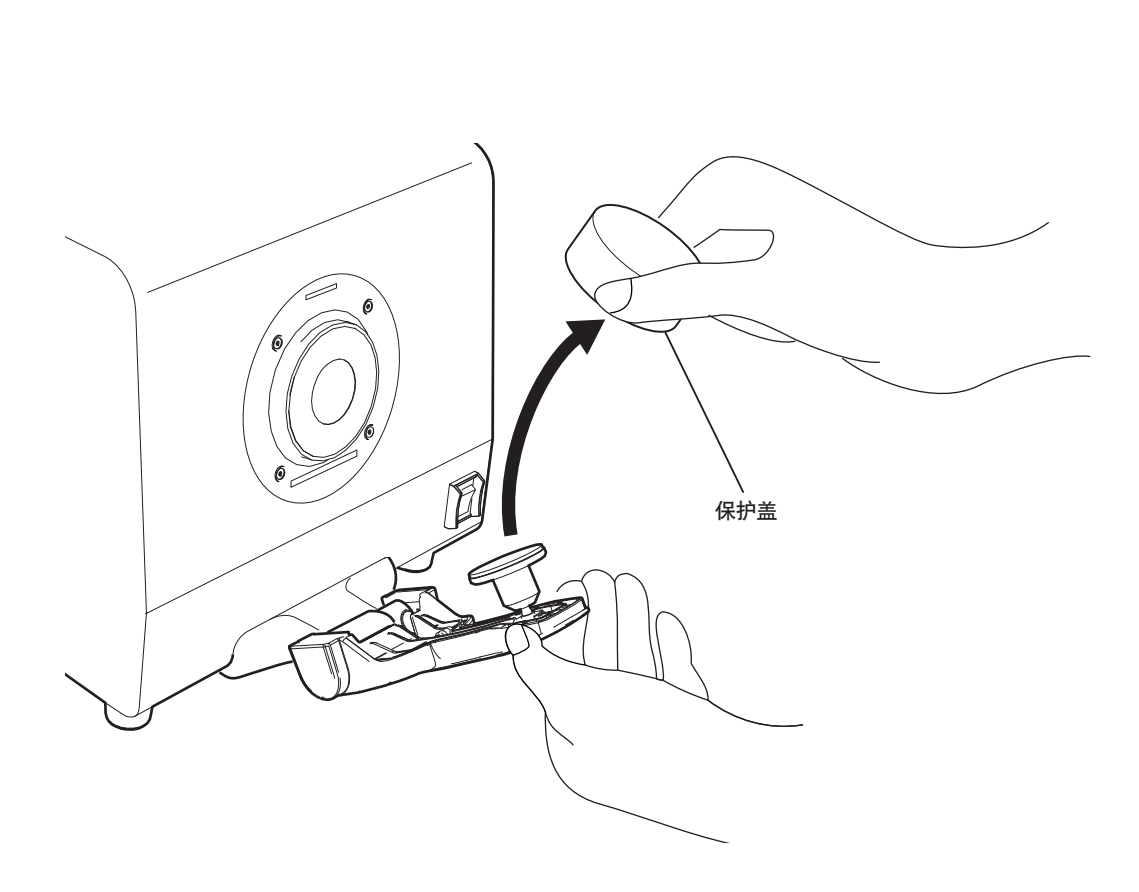

### ■ 使用注意事项

务必正确使用本仪器 。如果采取本手册指定以外的其他任何方式使用本仪器,均可能会导致人员受伤、触 电、仪器损坏或其他问题 。

#### 操作环境

- 请在环境温度介于 13°C 至 33°C 之间、相对湿度为 80% 或以下(温度为 33°C 时)、无冷凝的条件下使用 CM-3600A 。务必在上述范围内使用本仪器,而勿在温度变化剧烈的区域使用 。
- 切勿将 CM-3600A 放在受阳光直射的地方或诸如火炉等热源附近 。在这种情况下,仪器的内部温度可能会 比周围环境温度更高 。
- 切勿在有灰尘、香烟或化学气体的环境中使用 CM-3600A,否则可能会引起性能劣化甚至系统崩溃 。
- 切勿在诸如扬声器等能产生强烈磁场的设备附近使用 CM-3600A 。
- CM-3600A 属于第 I 类安装类别的产品(即由连接至商用电源的交流电适配器供电的设备) 。
- CM-3600A 属于 2 级污染产品(即可能会因为污染或结露引起暂时的电气危险的设备或在此类环境中使用的 产品) 。
- 切勿在海拔超过 2,000 米的地方使用 CM-3600A 。
- CM-3600A 及其标配的交流电适配器均设计为只可在室内使用 。因为雨水或其他因素可能会损坏仪器,因此 切勿在室外使用 。

#### 测量

- 确保没有灰尘或污物进入样品测量口 。
- 若本仪器已经使用了很长一段时间,则测量值可能会随着环境的变化而改变 。因此,为实现精确的测量,我 们建议使用白色校正板定期执行白色校正 。 :ロ 。<br>|,则测量值可能会随着环境的变化而改变 。因此<br>|色校正 。<br>|23℃时。为了在测量绝对值(色度值)时达到最高<br>|不要留有指印 。<br>|不要留有指印 。<br>|<br>|的内部表面(黑色涂层表面) 。<br>|的内部表面(黑色涂层表面) 。

#### 白色校正板

- 白色校正板的校正数据测得条件为23℃时。为了在测量绝对值(色度值)时达到最高精度,校正和测量都应该 在23°C时进行 。
- 切勿刮擦或弄脏白色校正板,例如不要留有指印 。
- 白色校正板不用时, 请务必盖上盖子, 以免白色校正板暴露在光线下 。

#### 目标罩

- 切勿用手触摸,乱擦或弄脏目标罩的内部表面(黑色涂层表面) 。
- 不使用时, 目标罩应贮存在配件盒 (CM-A215) 中, 以防止其暴露在光线下 。

#### 电源

- 确保在 CM-3600A 不用时将电源开关设为 OFF ("I") 。
- 请确保始终使用标配的交流电适配器 (AC-A308),并将其连接至具有额定电压和频率的交流电插座 。
- 请使用具有额定电源电压(±10%的范围内)的交流电电源 。

#### 系统

- 切勿让 CM-3600A 受到强烈的冲击或振动 。否则可能引起性能的衰退甚至损坏 。
- 由于样品的测量端口和积分球是非常精确的光学部件,应特别小心防止将其弄脏或使其受到冲击 。如果您不 使用CM-3600A,请将测量口盖上目标罩以防止外物进入 。
- 在电视机,收音机等附近使用 CM-3600A 可能造成干扰 。
- 由于 CM-3600A 使用微型计算机,外界的磁噪声可能引起本仪器故障 。在这种情况下,关闭电源并等待30 分钟再开启 。

#### 关于透射色测量

• 请勿将样品或其他液体洒在仪器上 。如果有任何液体泼洒到仪器上,请立即用一块干的软布擦拭 。

■ 贮存注意事项

- CM-3600A 应贮存在温度介于 0°C 到 40°C 之间、相对湿度为 80% 或以下(温度为 35°C 时)、无冷凝的 环境中 。切勿将本仪器贮存在高温、高湿、温度骤变或有结冰或冷凝的环境中,因为这些情形均可能会导致 系统崩溃 。建议将 CM-3600A 贮存在温度在 20°C 左右且有干燥剂的环境中 。
- 请勿将 CM-3600A 置于汽车内,例如后备箱 。否则,在仲夏或隆冬季节,温度和/或湿度可能会超出贮存所 容许的范围,从而导致系统崩溃 。
- 请妥善保管运输用包装材料,以便用它们来运输 CM-3600A,从而防止仪器在运输途中受到温度骤变、震动 和撞击的影响 。
- 切勿在有灰尘、香烟或化学气体的环境中贮存 CM-3600A,否则可能会引起性能劣化甚至系统崩溃 。
- 如果样品测量口中落入灰尘,可能会影响测量的精度 。当不使用本仪器时,必须盖上透射色测量室盖,并用 随附的防尘罩罩住仪器,以防止灰尘落入积分球 。
- 白色校正板暴露在阳光下可能会褪色 。所以,请确保不使用时盖上盖子,以便贮存期间白色校正板不会暴露 在光线下 。
- 目标罩暴露在阳光下可能会褪色 。不使用目标罩时,请将其存放在安全的地方,以防暴露在光线下,并避免 刮擦或落入灰尘 。将目标罩存放在配件盒 (CM-A215) 中 。
- 请务必妥善保管所有的包装材料(纸板箱、缓冲材料、塑料袋等) 。在将仪器运往维修机构进行维护(重新校 正等)途中,可使用这些包括材料保护仪器 。

#### ■ 清洁注意事项

- 如果CM-3600A变脏,用柔软,干净的干布擦拭 。切勿使用稀释剂和苯之类的溶剂 。
- 如果白色校正板脏了,请用干净的软布擦拭 。如果污迹难以去除,请使用在镜头清洁液(市售)中浸过的软布 擦拭白色校正板 。 净的干布擦拭 。切勿使用稀释剂和苯之类的溶剂软布擦拭 。如果污迹难以去除,请使用在镜头消色校正板自然晾干 。<br>|色校正板自然晾干 。<br>|部变脏,联系临近的柯尼卡美能达授权维修机构<br>|部变脏,联系临近的柯尼卡美能达授权<br>自行拆解或修理 。联系临近的柯尼卡美能达授权<br>|收 CM-3600A 及其配件和包装材料 。

然后,用湿布擦掉清洁液并等到白色校正板自然晾干 。

- 如果目标罩的内部表面或积分球内部变脏,联系临近的柯尼卡美能达授权维修机构 。
- 如果 CM-3600A 出现故障,切勿自行拆解或修理 。联系临近的柯尼卡美能达授权维修机构 。

#### ■ 处理方法

• 请确保根据当地法规正确处理或回收 CM-3600A 及其配件和包装材料 。

## 目录

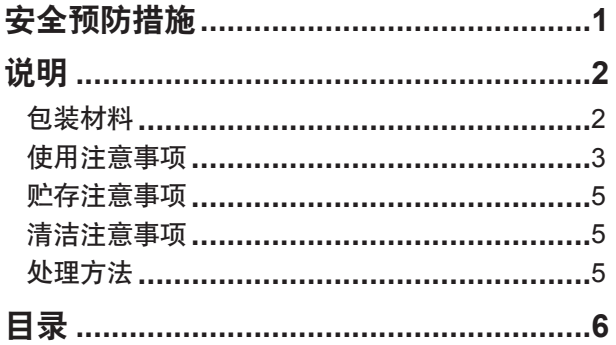

## **■ 使用 CM-3600A**

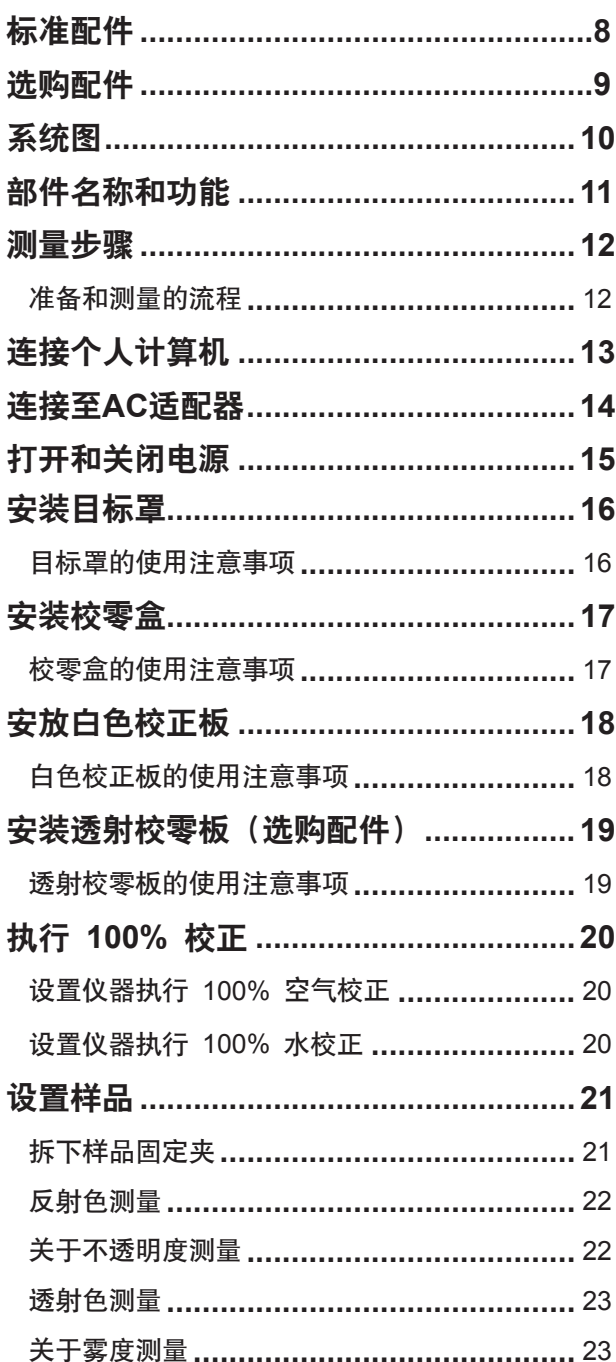

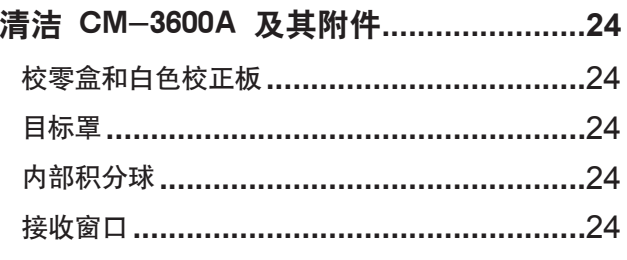

## 第十五章 说明

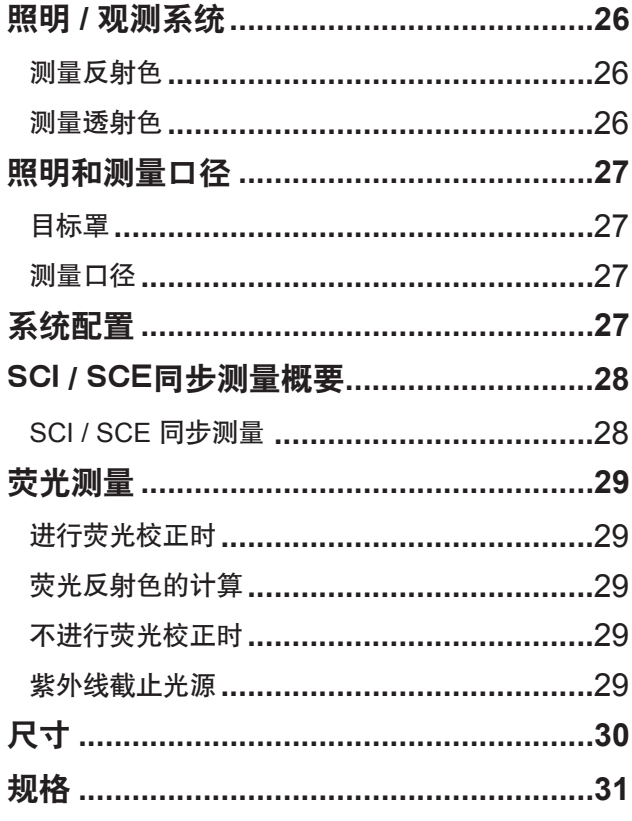

## 使用 **CM-3600A**

## 标准配件

白色校正板 **CM-A139**

用于测量白色校正的反射色及透射色 。含有白色校正 数据和数据表的光盘随此配件提供 。

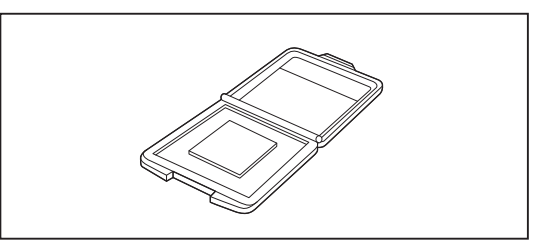

 $\bigcirc$ 

 $\circ$ 

k ("e

目标罩 **CM-A105 CM-A106 CM-A107** 用于根据样品调整照明区域(测量口径) 。 各目标罩的测量和照明(样品表面的口径区域)

区域如下所示: CM-A105 (LAV) : ø25.4 mm /ø30 mm CM-A106 (MAV) : ø8 mm /ø11 mm CM-A107 (SAV) : ø4 mm /ø7 mm

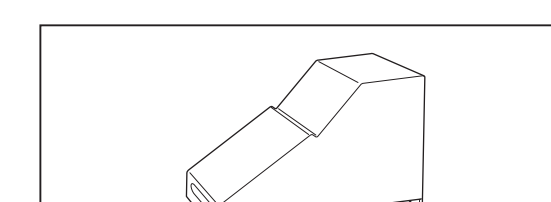

**AC** 适配器 **AC-A308** 用于连接交流电插座为 CM-3600A 供电 。 输入:100 至 240 V ~50/60 Hz 输出:  $8 V = 1.5 A$ 

用于将本仪器连接至个人计算机 (PC) 。

校零盒 **CM-A104**

用于进行校零的反射色测量 。

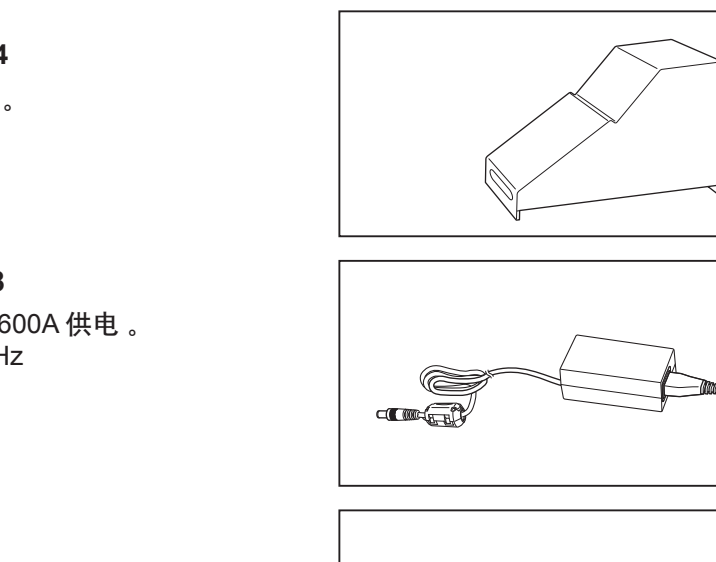

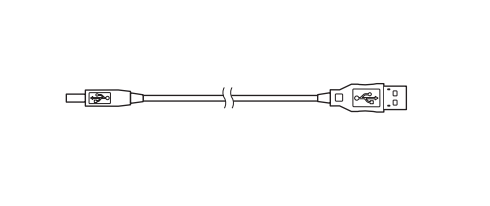

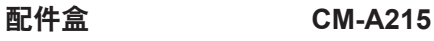

**USB** 电缆 **(3 m) IF-A21**

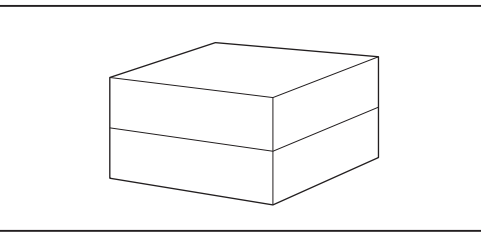

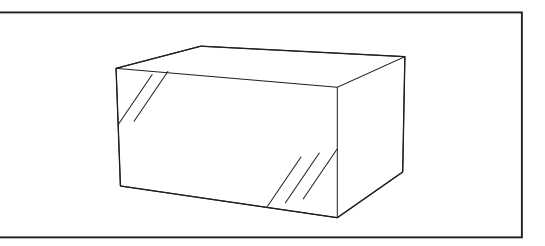

防尘罩 **CM-A110**

## 选购配件

#### 软件

**SpectraMagic™ NX CM-S100w** 此软件提供多种功能(例如数据处理和文件管理),并允许用 户通过个人计算机操作 CM-3600A 。

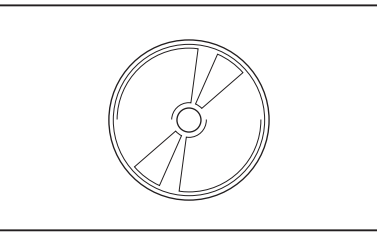

透射样品固定夹 **CM-A96** 用于固定进行透射色测量的样品。它可以 固定厚度22.5mm(7/8 in.)的样品 。

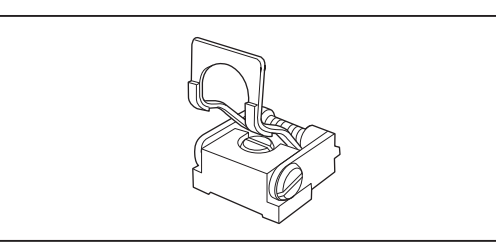

#### 塑料比色皿

**CM-A130** (光路长度 **2mm**) **CM-A131** (光路长度 **10mm**) **CM-A132** (光路长度 **20mm**) 此塑料容器用于盛装液体样品 。

#### 石英比色皿

C**M-A97** (光径长度 **2mm**) **CM-A98** (光径长度 **10mm**) **CM-A99** (光径长度 **20mm**) 此玻璃容器用于盛装液体样品 。

#### 透射校零板**CM-A100**

执行透射色测量的零校正时使用 。

**USB** 电缆 **(5 m) IF-A22** 用于将本仪器连接至个人计算机 (PC) 。

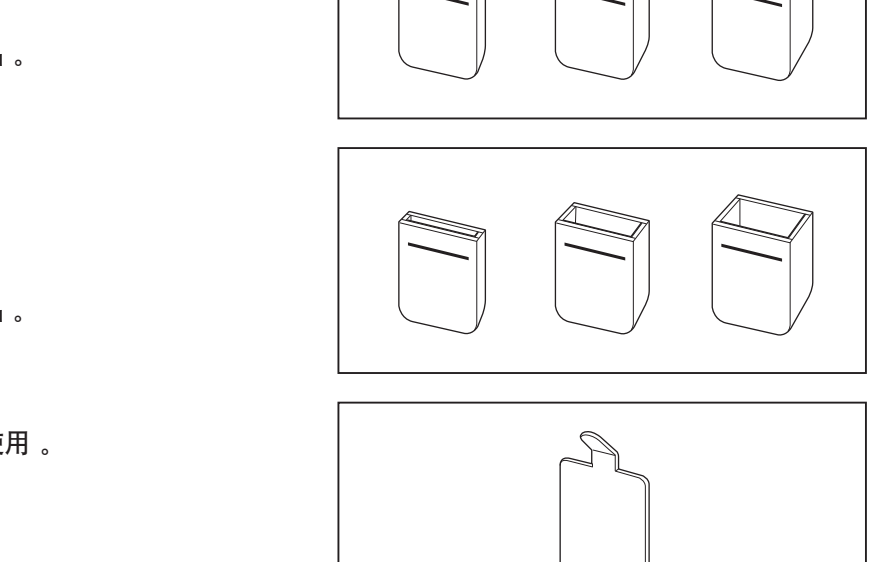

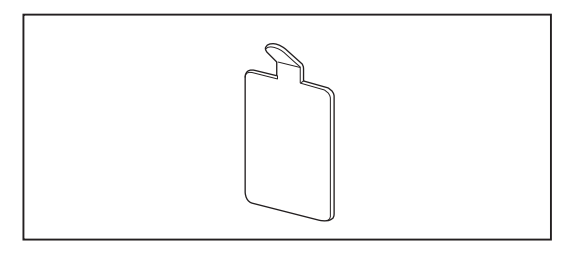

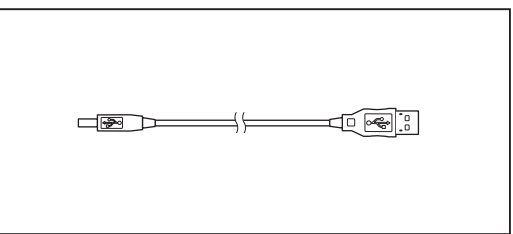

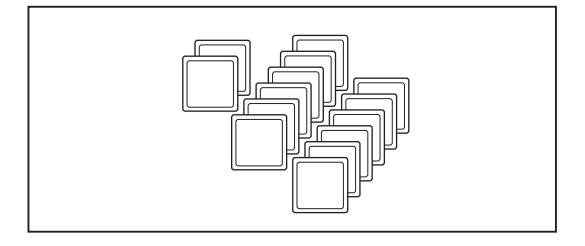

标准色砖 **(14** 种颜色**)**

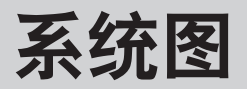

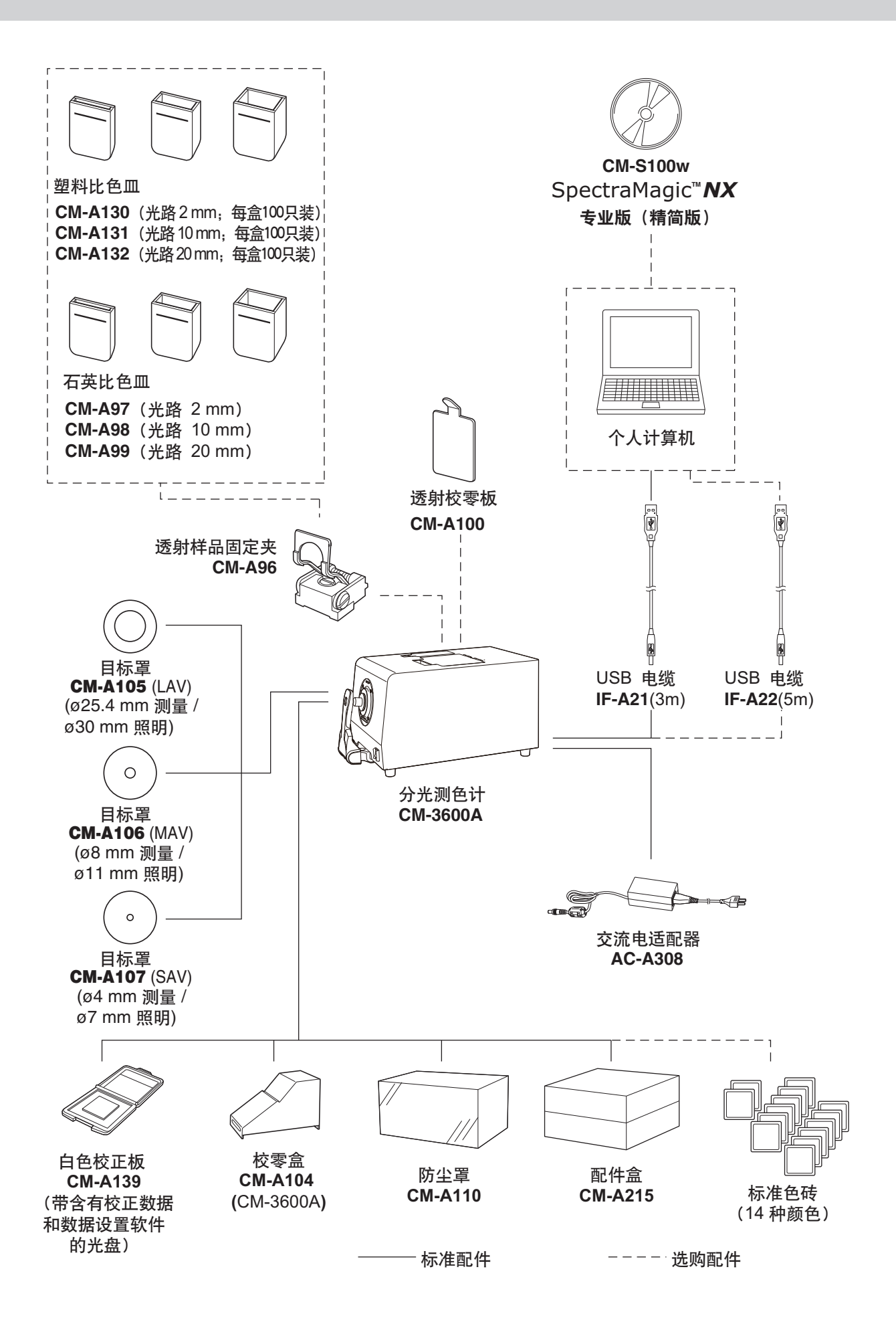

## 部件名称和功能

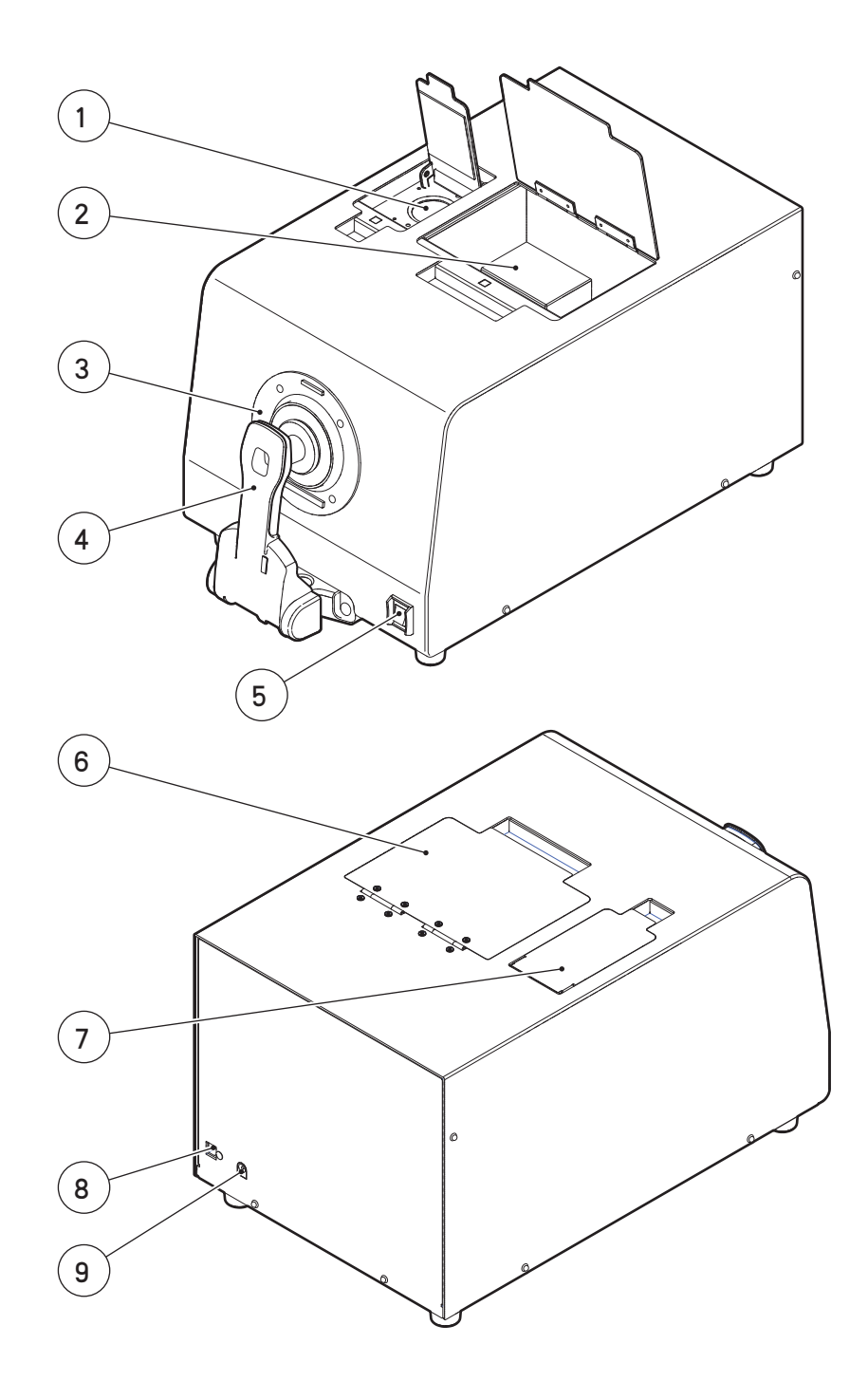

- 取景器 ……………………… 用于检查样品的位置以进行反射色测量 。
- 透射样品室 ………………… 将样品放置于此透射室内以进行透射色测量 。
- 目标罩 ……………………… 根据样品选择最合适的目标罩(适用于ø4mm,ø8mm和ø25.4mm的测量)并 将其安装于CM-3600A 。
- 样品固定器 ………………… 用于固定样品,白色校正板或校零盒 。
- 电源开关 …………………… 用于打开或关闭电源 。
- 透射室盖 …………………… 盖住用于透射色测量的透射室 。
- 取景器盖 …………………… 打开此盖以检查进行反射色测量的样品的位置 。
- USB 接线端 ……………… 用于通过随附的 USB 电缆(IF-A21 或 IF-A22)将仪器连接至个人计算机 。
- 交流电适配器输入插孔 …… 用于连接随机附送的交流电适配器 。

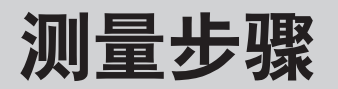

- 本手册讲述如何做准备工作和如何设置样品 。
- CM-3600A 是通过个人计算机控制进行测量的 。
- 关于使用 SpectraMagic™ NX(选购配件)进行测量的方法, 请参阅 SpectraMagic™ NX 使用说明书 。

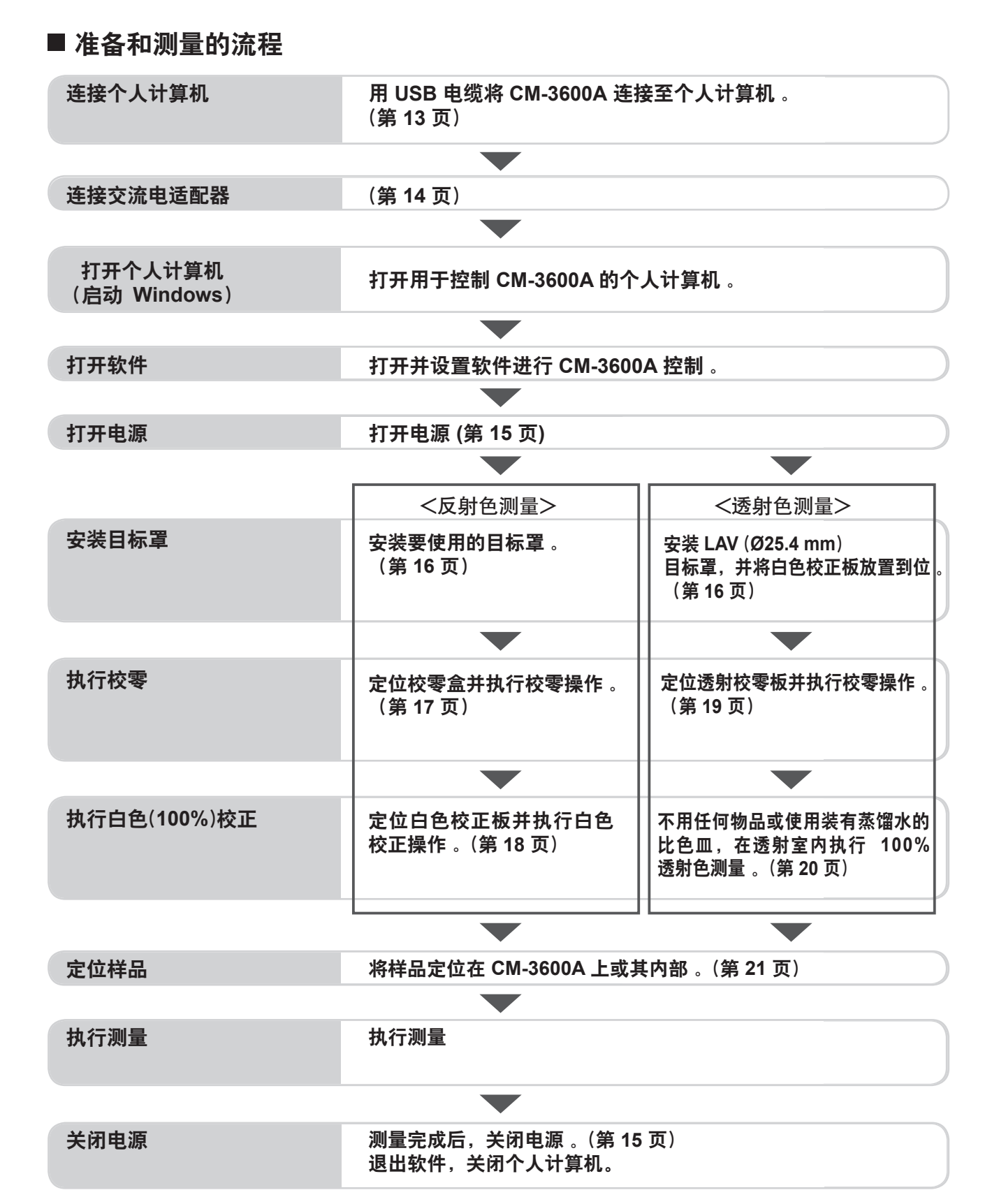

连接个人计算机

用随机附送的 USB 电缆 IF-A21 (3 m) 将仪器连接至个人计算机 。

- [备忘录] · 若要将仪器连接至个人计算机, 建议您使用可实现仪器连接和操作的软件(例如, 选配的颜色管理软件 SpectraMagic™ NX) 。
	- 仪器的 USB 通信端口应符合 USB 1.1 标准 。
- 若要将仪器连接至个人计算机,需要安装 CM-3600A 专用的 USB 驱动程序 。安装可实现仪器连接和操作 的软件随附的 USB 驱动程序 。
- 本仪器的设计不能通过 USB 电缆供电 。您需要连接交流电适配器 。
- 确保 USB 连接器插头方向正确,并已牢固连接 。
- 连接/断开 USB 电缆时, 确保握住连接器插头。 请勿拉扯或用力弯曲电缆 。否则,可能会导致线缆损坏 。
- 确保电缆足够长 。紧拉电缆可能会导致连接失败或线缆损坏 。
- 若要连接 USB 电缆连接器,请检查插座(接线端)的形状,并将连接器完全插入到位 。

#### 操作步骤

一般来说,可在仪器打开时连接 / 断开 USB 电缆,但是,您仍需要按照以下步骤关闭仪器 。请参阅第 14 页 的如何连接交流电适配器和第 15 页的如何打开 / 关闭电源 。

**1.** 关闭仪器(按下电源开关的 **"○"** 侧) 。

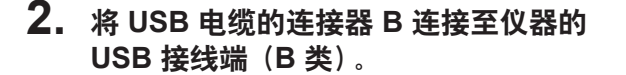

- 将连接器完全插入,确保连接牢固 。
- **3.** <sup>将</sup> **USB** 电缆的连接器 **A** 连接至个人计算机 的 **USB** 端口 。

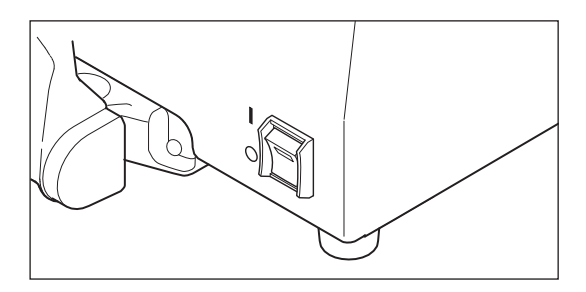

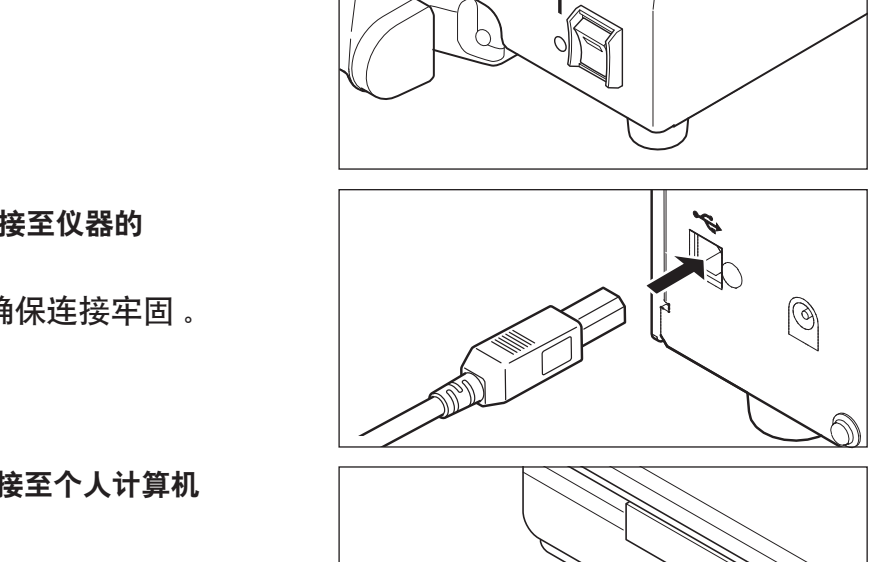

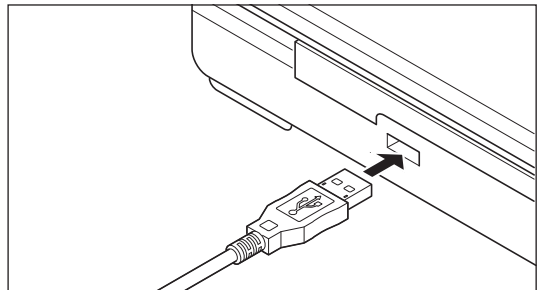

- **4.** 打开仪器(按下电源开关的 **"I"** 侧) 。
	- 当提示您安装 USB 驱动程序时, 请指定 随软件一起提供的 USB 驱动程序或白色 校正数据光盘,完成安装 。
	- 使用选配的颜色管理软件 SpectraMagic™ NX 时, 请参阅 SpectraMagic™ NX 安装指南。
	- 完成 USB 驱动程序的安装后,请关闭仪器几秒钟, 然后再重新打开 。

# 连接至**AC**适配器

## 警告

- $\bullet$ 使用 CM-3600A 仪器标准或选购的 AC 适配器并将其连接到额定电压和功率下的 AC 插座 。 否则,可能损坏 CM-3600A 或者 AC 适配器,引起火灾或者触电 。
- 如果长时间不使用 CM-3600A 仪器,需拔下 AC 适配器 。请适当清理在 AC 适配器上堆积的 灰尘或者谁水份 。否则,可能引起火灾 。
- $\infty$ 切勿用湿手插入或拔出 AC 适配器。否则可能导致触电 。
- $\circledR$ 切勿拆开或者改造 AC 适配器 。否则可能引起火灾或者触电 。
- $\infty$ 请勿在仪器电源开关设为 ON 时拔出或插入交流电适配器,否则可能会导致仪器故障 。

#### 连接步骤

**1.** 确保 **CM-3600A** 和主计算机的电源开关 都设为 **OFF**(**"○"**)

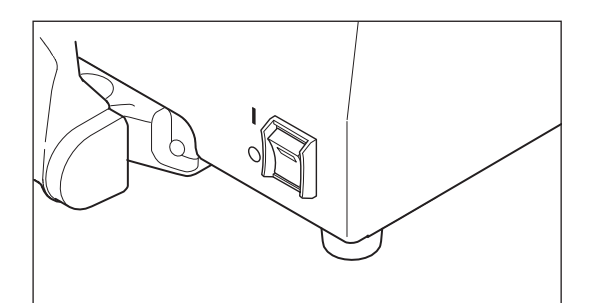

- **2.** <sup>将</sup> **AC** 适配器的输出插头插入 **CM-3600A**  仪器后侧的 **AC** 适配器输入插孔 。
- **3.** <sup>将</sup> **AC** 适配器的输入插头插入墙上的交流电源插座。
	- 必须使用所提供的标准 AC 适配器 AC-308。
	- 在断开 AC 适配器之前,电源开关应设为OFF(**"○"**)

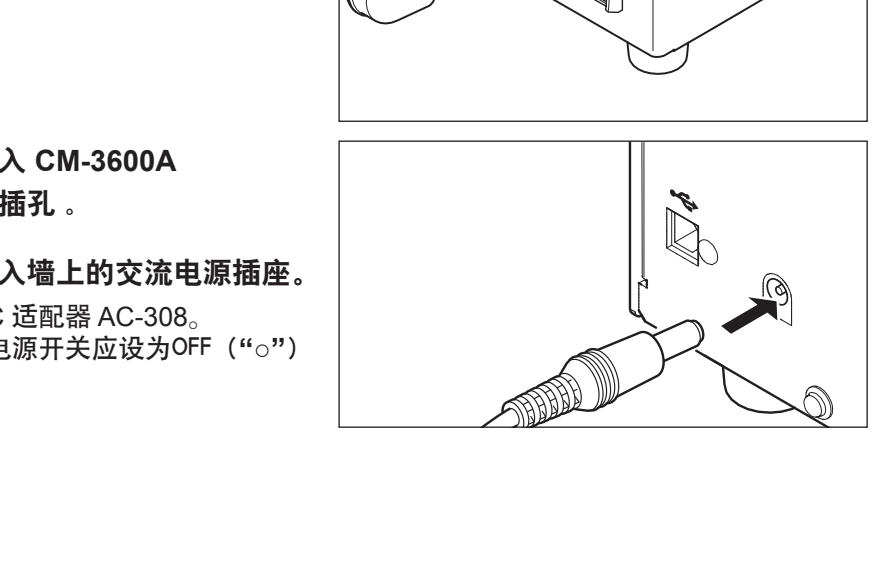

# 打开和和关闭电源

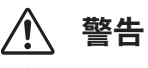

### $\bigcirc$  如果 CM-3600A 或者 AC 适配器损坏,或者冒烟、有异味,停止使用该仪器 。否则,可能导致发生 火灾 。如果发生上述情况, 请立即关闭电源, 拔出 AC 适配器, 并且与临近的柯尼卡美能达授权维修 机构联系 。

#### 步骤

**1.** 若要打开电源,请将电源开关设为 **ON** (**"I"**) 。

**2.** 若要关闭电源,请将电源开关设为**OFF** (**"○"**) 。

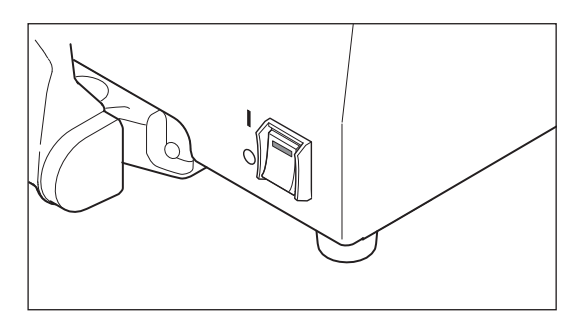

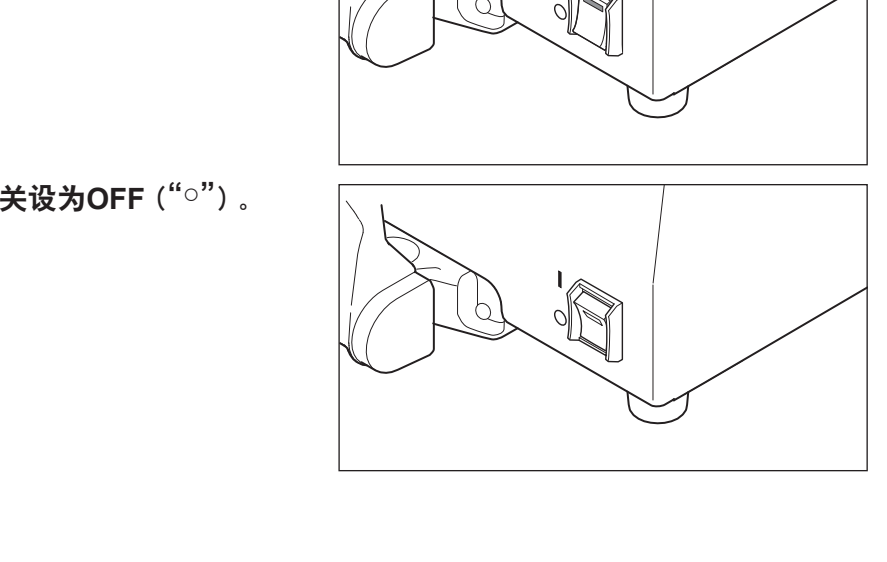

## 安装目标罩

## 警告

 $\infty$ 切勿将 CM-3600A 放置于不稳定或倾斜表面上。否则,将导致其滑落或翻转或造成人体损伤 。 携带该仪器时,切勿使其掉落 。

 $\bullet$ 注意 CM-3600A 仪器上的凹口 。否则,可能卡住手指,导致受伤 。

CM-3600A 允许您根据样品和实际应用从下列三种类型中选择目标罩 。 目标罩

CM-A105(用于测量口径 SAV Ø25.4mm:照明口径:Ø30mm) CM-A106(用于测量口径 SAV Ø8mm:照明口径:Ø11mm) CM-A107(用于测量口径 SAV Ø4mm:照明口径:Ø7mm)

#### 步骤

**1.** 向外侧拉出固定器支架并将其打开 。 ○ 当打开超过70度时,样品固定器将保持开启 。

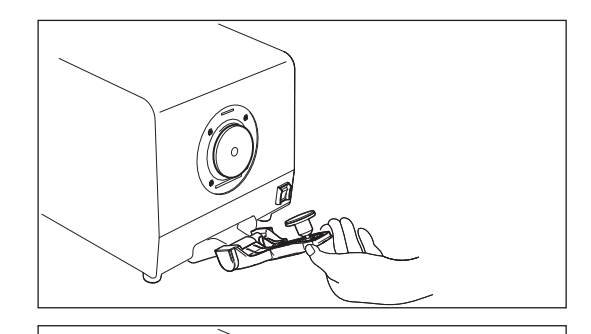

**2.** 向外侧拉动并取下当前安装的目标罩 。 备忘录 • 当标罩由磁铁固定。

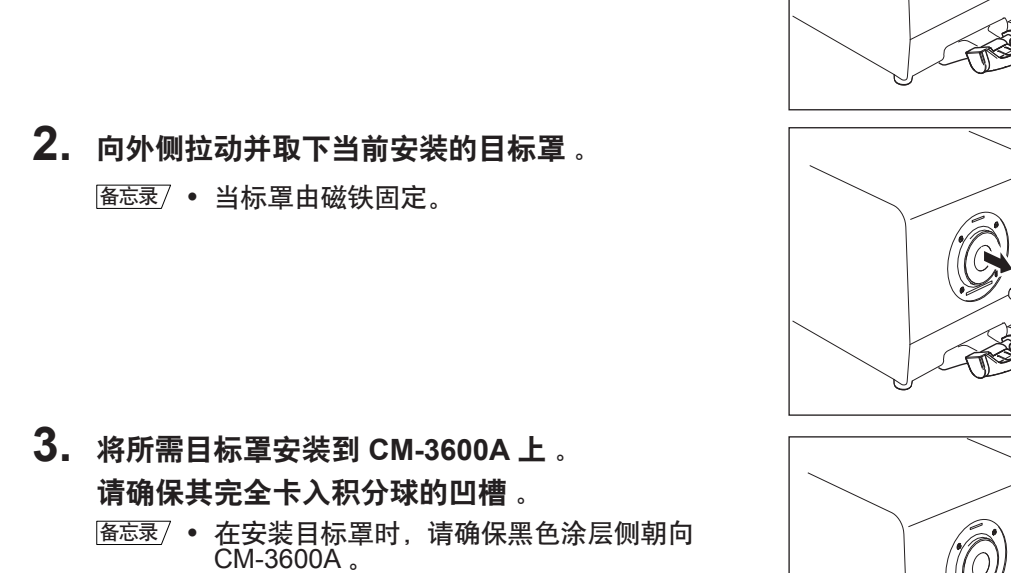

**4.** 释放样品固定器以将其关闭 。

### ■ 目标置的使用注意事项

- 切勿刮擦或弄脏目标罩的内表面(黑色涂层表面),例如不要留有指印 。
- 如果持续暴露在光线下,目标罩可能会褪色 。 因此, 在不使用时, 请确保将目标罩存放在配件盒 (CM-A215) 中, 以防止暴露在光线下。
- 当不使用 CM-3600A 仪器时,安装目标罩以防止灰尘进入积分球 。
- 如果长时间不使用配有目标罩的 CM-3600A ,样品固定器可能粘住目标罩 。

## 安装校零盒

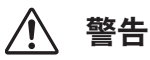

 $\bigcirc$  执行测量时切勿让样品测量口朝向您,否则可能会损伤您的眼睛 。

注意 CM-3600A 仪器上的凹口。否则,可能卡住手指,导致受伤 。  $\mathbf u$ 

校零盒用于进行反射色测量的校零 。

○ 执行校零前,请先安装要用于测量的目标罩 。

#### 步骤

- **1.** 向外侧拉出样品固定器并将其打开 。 ○ 当打开超过70度时, 样品固定器将保持开启
- **2.** 将校零盒插入 **CM-3600A** 上的凹槽, 然后闭合样品固定夹将校零盒固定到位 。

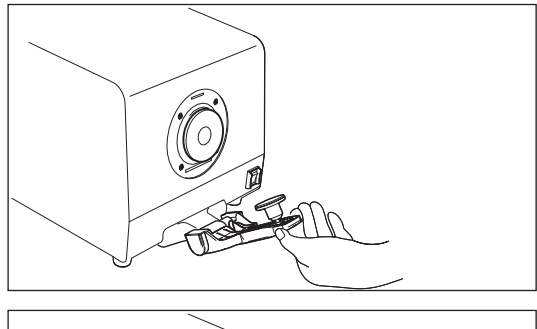

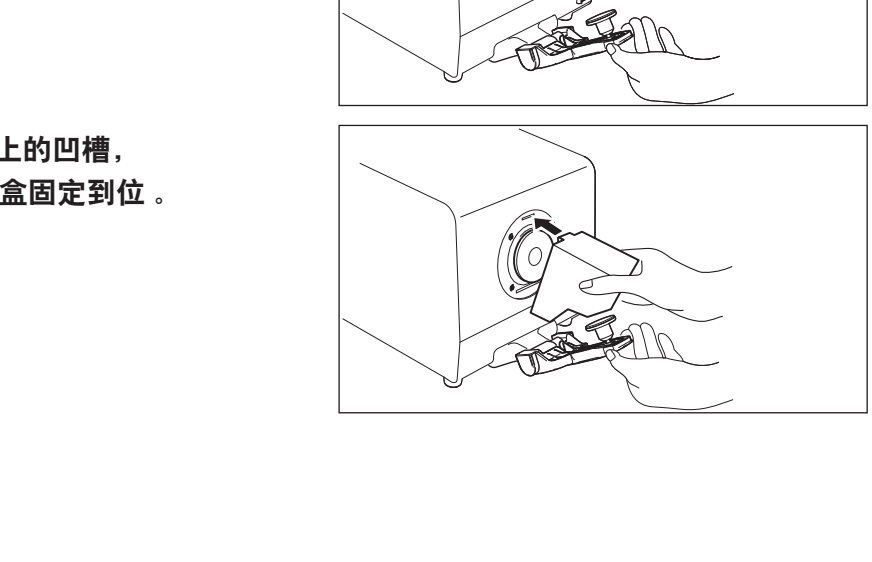

### ■ 校零盒的使用注意事项

- 切勿刮擦、触碰或弄脏校零盒的内部,例如不要留有指印 。
- 如果校零盒内部脏污,使用干净柔软的干布加以擦拭 。
- 如果污迹难以去除,将软干布浸入镜头清洁液来擦拭校零盒 。然后用湿布擦掉清洁液并等一起变干 。
- 如果校零盒的内部污迹已不能被清洁干净,请更换为新的校零盒 。

# 安放白色校正板

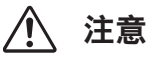

 $\bigcirc$  切勿在执行测量时使仪器的测量口直接对准人脸。否则将伤害眼睛 。

请注意 CM-3600A 仪器上的凹口。否则,可能卡住手指,导致受伤 。

白色校正板用于进行反射色测量及透射色测量(校零,100%校正,测量 。) ○ 执行白色校正前,请先安装要用于测量的目标罩 。

#### 步骤

**1.** 向外侧拉出样品支架并将其打开 。 ○ 当打开超过70度时,样品支架将保持开启 。

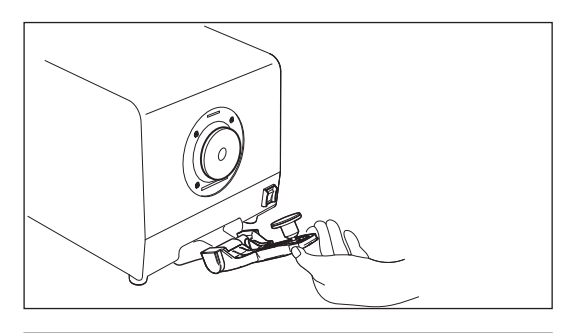

**2.** 将样品固定夹垫插入右图所示的白色校正板后侧的 凹槽中,将白色校正板固定到位 。

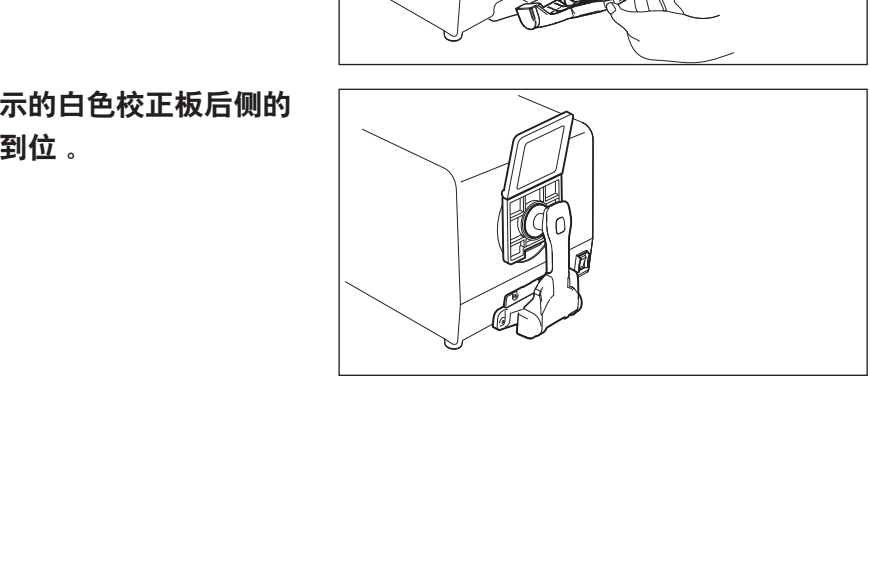

### ■ 白色校正板的使用注意事项

- 备忘录 执行白色校正时,需要使用所用白色校正板的白色校正数据。运输时,随机附送的白色校正板的白色校正数据存 储在仪器的内存中 。
- 白色校正板如果持续暴露在光线下可能会褪色。因此,在不使用时确保盖上盖子以防止光线进入。
- 切勿刮擦、触碰或弄脏白色校正板表面,例如不要留有指印 。
- 如果白色校正正板脏污,使用干净柔软的干布来擦拭 。
- 如果污迹难以去除,将软干布浸入镜头清晰液来擦拭白色校正板。然后用湿布擦掉清洁液并等仪器变干 。
- 如果白色校正板的内部污迹已不能清洁干净,请更换为新的白色校正板 。

安装透射校零板(选购配件)

#### 透射校零板用于对透射色测量执行校零 。

○ 开始透射色校正和测量前,请先安装 LAV (Ø25.4 mm) 目标罩,并将白色校正板固定到反射色测量口处 。

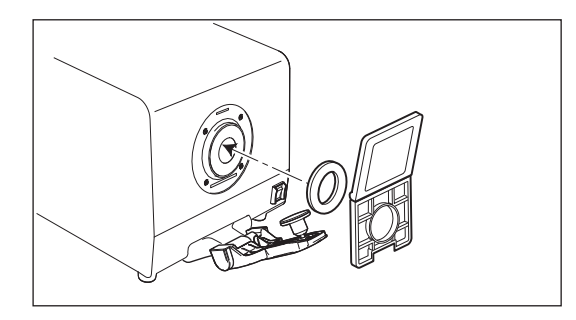

步骤

- **1.** 打开透射室盖 。
- **2.** 将透射校零板固定到透射室内, 以便可完全挡住照明窗口 。
- 备忘录 使用选配的透射样品固定夹时,将透射校零板固定 到固定夹中 。有关安装选配透射样品固定夹的更多 信息,请参阅固定夹随附的说明书 。
- **3.** 盖上透射室盖 。

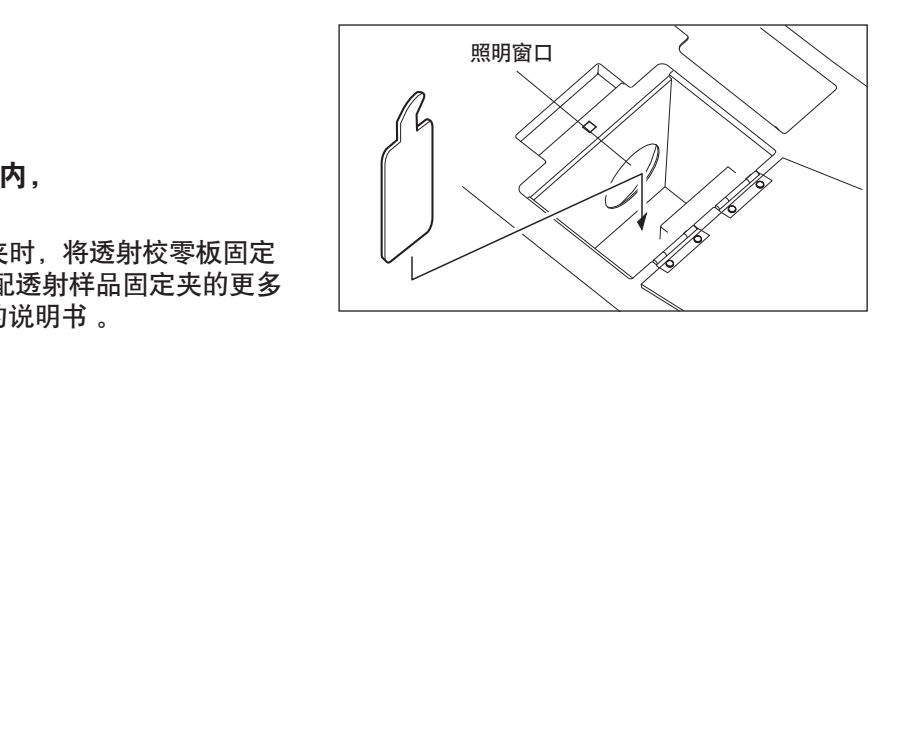

### ■ 透射校零板的使用注意事项

- 切勿刮擦、触碰或弄脏透射校零板的表面,例如不要留有指印 。
- 如果透射校零板脏了,请用干净的软布擦拭 。
- 如果污迹难以去除,请使用在镜头清洁液(市售)中浸过的软布擦拭透射校零板,然后用湿布擦掉清洁液并 等到透射校零板自然晾干 。
- 如果透射校零板上的脏污根本无法清除,请更换一个新的透射校零板 。

# 执行 **100%** 校正

对透射色测量执行 100% 校正可采用以下两种方法:

- 100% 空气校正: 当待测样品为片状或固体状时,应在透射室为空时执 行 100% 校正。
- 100% 水校正: 当待测样品为液体状并将使用比色皿(选购配件)进 行测量时,应使用与要用于测量的相同大小和类型比 色皿中的蒸馏水(或纯净水)执行 100% 校正 。

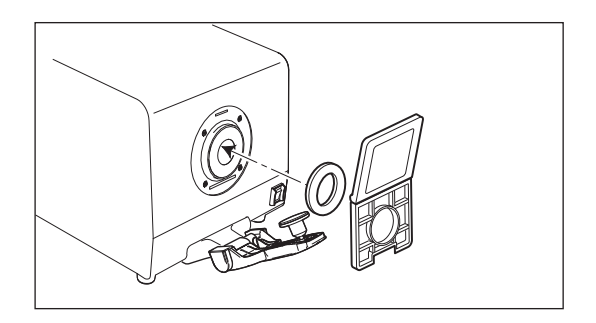

○ 开始透射色校正和测量前, 请先安装 LAV (Ø25.4 mm) 目标罩, 并将白色校正板固定到反射色测量口处 。 在根据如下方式为所选的 100% 校正方法设置仪器后,即可从您的软件执行 100% 校正 。

## ■ 设置仪器执行 100% 空气校正

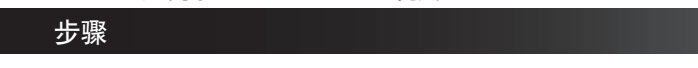

- **1.** 打开透射室盖 。
- **2.** 确保透射室内的照明窗口和接收窗口之间无任何物品 (样品、比色皿、透射校零板等) 。
- **3.** 盖上透射室盖 。

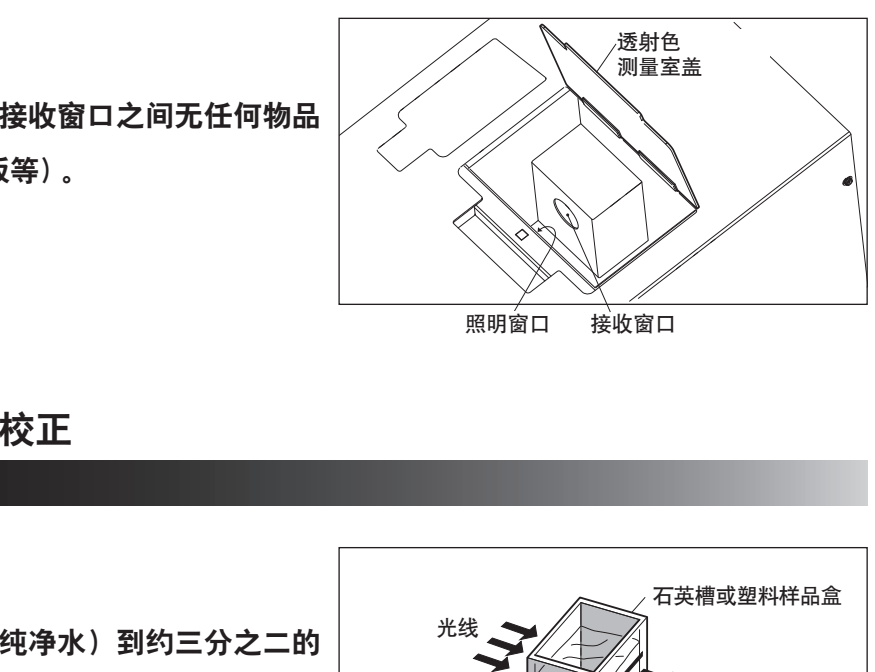

### ■ 设置仪器执行 100% 水校正

步骤

- **1.** 打开透射室盖 。
- **2.** 在比色皿内注入蒸馏水(或纯净水)到约三分之二的 位置(使用任何选配比色皿时),并将比色皿固定到 透射室内的选配透射样品固定夹中 。
- ၍࠼ 石英槽或塑料样品盒
- 用于校正的比色皿与将用于测量的比色皿应属于同 一类型,且具有相同的光程长度 。
- 将比色皿固定到选配的透射样品固定夹中时,比色皿的透明侧应朝向照明窗口和接收窗口。
- 将比色皿固定到选配的透射样品固定夹中时, 比色皿中的水位应高于照明窗口和接收窗口的顶部 。
- 

**3.** 盖上透射室盖 。

# 设置样品

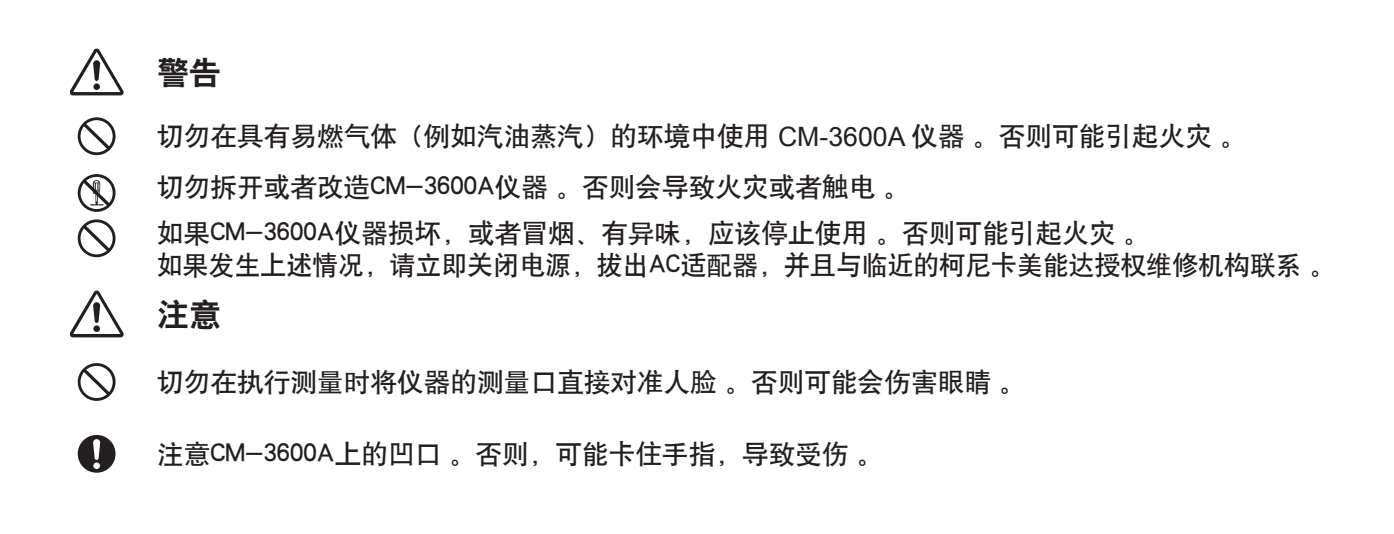

■ 反射色测量 (第 22 页) **■ 12 ■ 透射色测量 (第 23 页)** 

在进行薄片或板状样品的反射色测量,必须使用样 品固定器将样品固定 。如果用此方式无法固定样 品,取下样品固定器并将样品固定于测量光圈 。

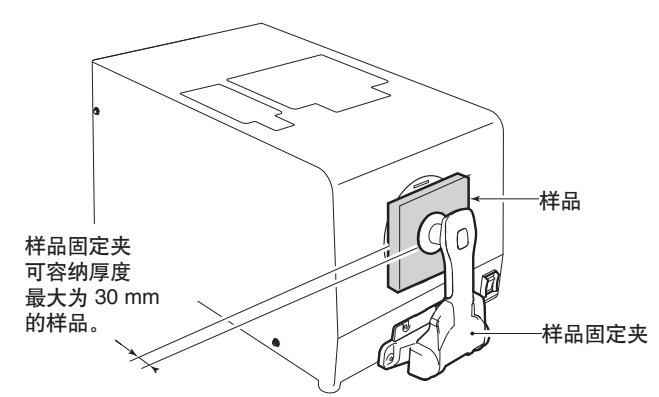

样品固定夹 日标置 (LAV) 和白色校正板 透射室 七彩仪器

测量厚度大于 30 mm 的样品时

### ■ 拆下样品固定夹

步骤

- **1.** 使用十字螺丝刀逆时针扭开两颗螺丝 以卸下样品固定器 。
	- 将螺丝和样品固定器放置于安全的地方 。

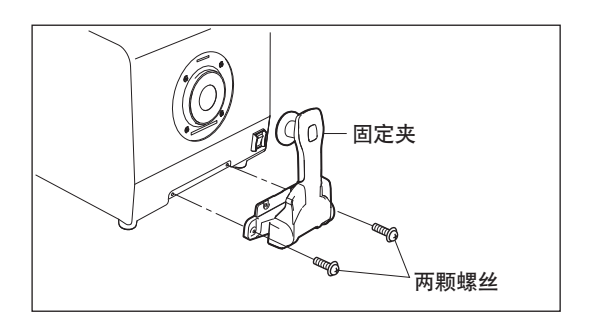

### ■ 反射色测量

○ 确保透射室内无任何物品 。

步骤

**1.** 向外侧拉出样品固定器并将其打开 。

○ 当打开超过70度时,样品支架将保持开启 。

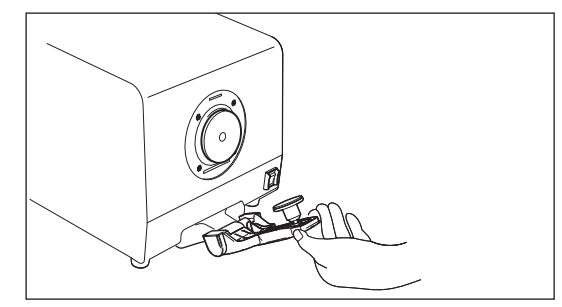

**2.** 用样品固定器固定样品 。

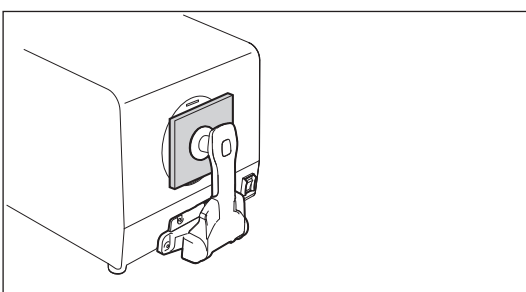

## **3.** 打开取景器盖并检查测量点 。

- 备忘录 当坐着检查测量点时,将取景器盖置于制定的角度, 让您可以观测到取景器内的反光镜里反射的图像 。
	- 打开取景器盖时,用灯照射样品60秒以让您检查 测量点 。
- 当打开取景器时, 请勿对其过度施力 。
- 如果取景器盖被打开, 将不能执行任何测量 。

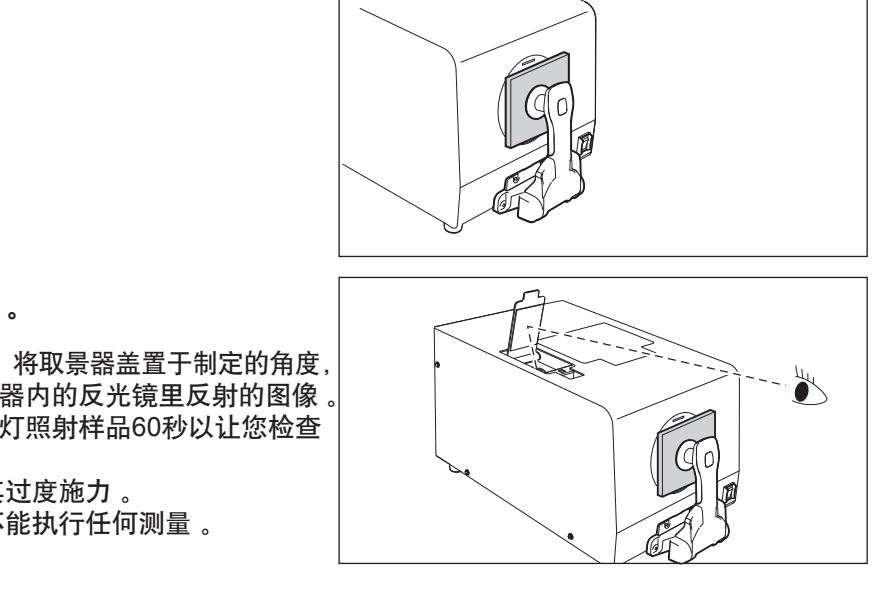

**4.** 调整样品以使测量口径处于测量孔径正中, 然后关闭取景器盖 。

> ○ 调整样品的位置时,必须拉出样品固定器并保持 开启 。此操作将防止在调整样品时样品固定器刮伤 样品表面 。

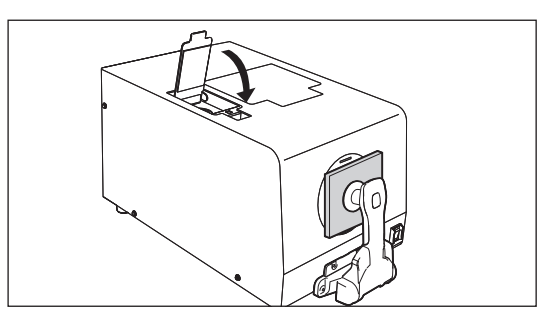

## ■ 关于不透明度测量

使用选配的颜色管理软件 SpectraMagic™ NX 时, 可采取白背和黑背测量, 并可计算不透明度 。

## ■ 透射色测量

○ 开始透射色校正和测量前,请先安装 LAV (ø25.4 mm) 目标罩,并将白色校正板固定到反射测量口处 。

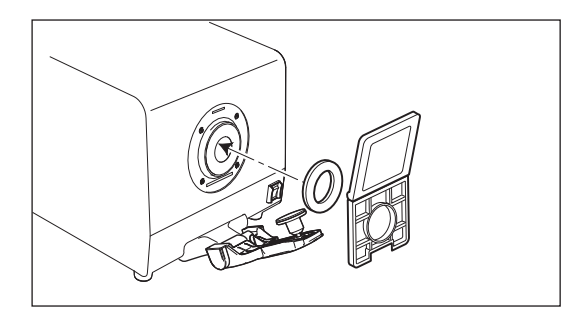

#### 步骤

**1.** 打开透射样品室盖子 。

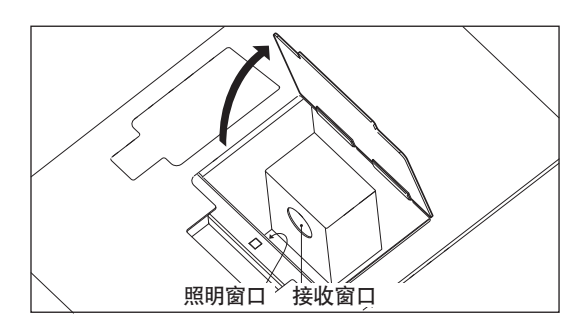

照明窗口<br>接收窗口

**2.** 将样品轻轻放置照明窗口前 。 (当测量液体样品时,样品容器

#### 必须放置于照明窗口前 。)

- 样品的测量口径必须覆盖整个照明窗口 。
- 备忘录 建议使用选购的透射样品固定夹CM-A96固定样品 。
	- 在测量液体样本的情况下,建议使用选购的样品盒 (CM-A97至99,A130至132)。
- 如果使用除上述样品盒外的容器,它必须是透明的, 并且其结构符合放置时能够使其反面于照明窗口和接收 窗口平行的要求。
- 切勿使液体样品溢到 CM-3600A 仪器上。如果有任何溢出物,立即使用柔软干布进行擦拭。
- 请勿测量易燃性液体。
- 如果样品或其容器被刮伤或弄脏。请勿进行测量。用手握住样品的测量表面将留下手印,所以放置时 应握住样品的其它部分。 。<br>"个照明窗口 。<br>希品固定夹CM-A96固定样品 。<br>別下,建议使用选购的样品盒<br>別容器,它必须是透明的, 照明窗口<br><br><br><br>修其反面于照明窗口和接收<br>後其反面于照明窗口和接收<br>《医其反面于照明窗口和接收<br>《医其反面子照明窗口和接收<br>3.7 第一指 ,所以在测量前确保去除所有的<br>》<br>)<br>"产生水滴将会影响正确的测量值。"<br>"产生水滴将会影响正确的测量值。"
- 样品容器内的气泡将影响正确的测量结果,所以在测量前确保去除所有的气泡。(即使容器始终保持 直立静止时也会产生气泡。)
- 样品或其容器上由于结露而产生水滴将会影响正确的测量值。
- 由于液体中含有沉淀的颗粒物体,从而导致不稳定的测量结果。

### **3.** 关闭透射样品室盖。

### ■ 关于雾度测量

当将白色校正板定位在反射色测量口径的上方时,透射色测量 的测量几何条件将变为 di:0º。当将校零盒定位在反射色测量 口径的上方时,透射色测量的测量几何条件将变为 de:0º。 照明/观察系统并不严格符合雾度的定义 (ASTM D 1003)。 但是,如果将这些值作为参考值,则没有任何问题。

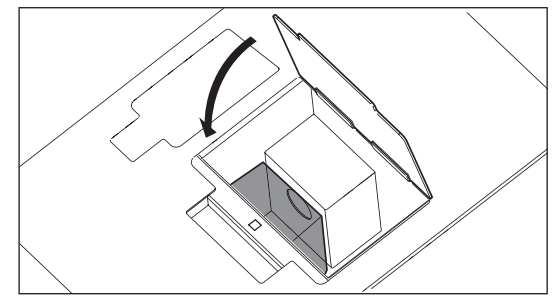

使用选配的颜色管理软件 SpectraMagic™ NX 时,可采取这两种类型的透射色测量 (di:0°, de:0°), 并可计算 雾度。

# 清洁 **CM-3600A** 及其附件

## 警告

 $\mathbb{R}$  切勿拆开或者改造 CM-3600A 或 AC 适配器。

否则会引起火灾或者触电危险。

 如果 CM-3600A 仪器损坏,或者冒烟、有异味,应该停止使用。否则可能引起火灾。如果发生上述情 况,请立即关闭电源,拔出 AC 适配器,并且与临近的柯尼卡美能达授权维修机构联系。

## 注意

**▲ 注意 CM-3600A 上的凹口。否则, 可能卡住手指, 导致受伤。** 

## ■ 校零盒和白色校正板

使用软干布将其轻轻擦拭。如果污迹难以去除,将软干布浸入镜头清洁液来擦拭校零盒和白色校正板。然后用 湿布擦掉清洁液并等仪器变干。

○ 清洁时, 切勿刮擦校零盒或白色校正板。

## ■目标罩

使用吹气球清除目标罩上的污垢和灰尘。

○ 切勿用手碰触或用布擦拭目标罩的黑色涂层表面。如果目标罩的污迹无法使用吹气球清除,请与临近的柯 尼卡美能达授权维修机构联系。

### ■ 内部积分球

- **1.** 确保无任何物体置于照明窗口前。
- **2.** 遮盖接收窗口以防止灰尘或污垢进入。

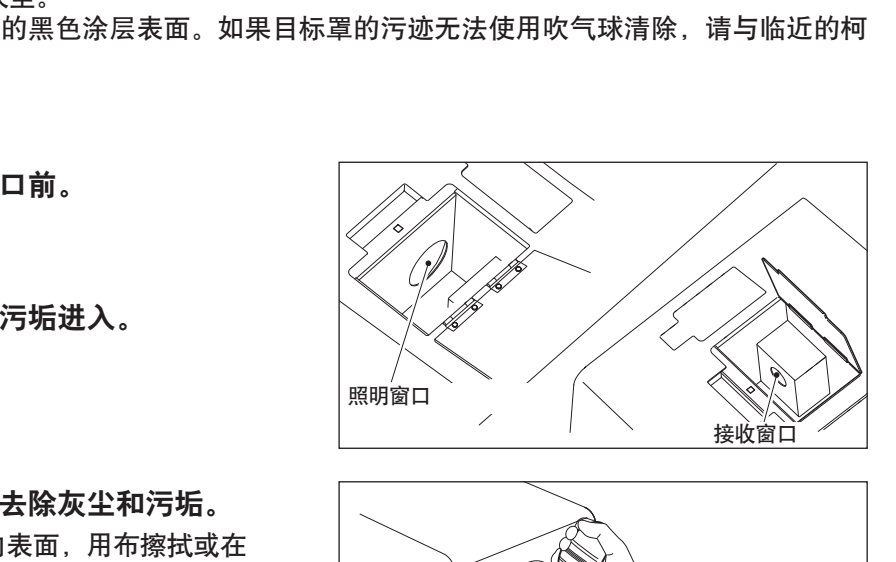

- **3.** 打开样品固定器并用吹气球去除灰尘和污垢。
	- 请勿碰触积分球白色涂层内表面,用布擦拭或在 其上放置任何物体。如果无法使用吹气球将白色 涂层表面污迹清除,请与临近的经柯尼卡美能达 授权维修机构联系。

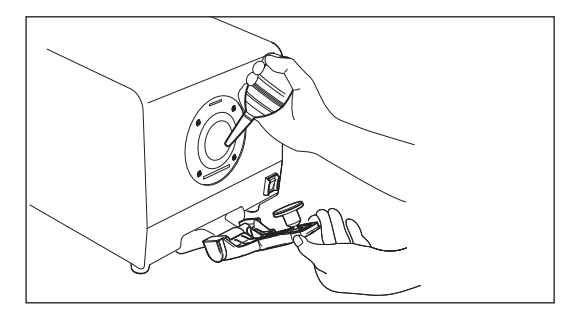

## ■接收窗口

- **1.** 将测量口径设置于**SAV**。 备忘录 • 这样可使镜头更靠近接收窗口,从而更易于清洁。
- **2.** 使用吹气球清除接收窗口上的污垢和灰尘。 ○ 请勿将手指放入接收窗口或碰触任何光学镜头。

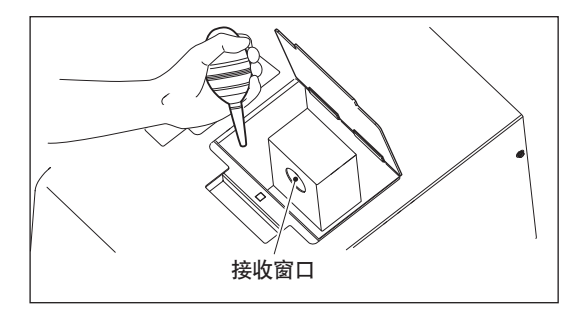

# 说明

## 照明 / 观测系统

### ■ 测量反射色

测量流程如下所示。

CM-3600A 的几何光学结构符合 CIE 第 15 号、ISO 7724/1、ASTM E1164、DIN 5033 Teil 7 和 JIS Z8722 条件 c (漫射照明系统/垂直观测系统) 标准, 并且可以同时进行满足 di:8° (SCI: 包含镜面成分) 和 de:8° (SCE:排除镜面成分)几何条件的测量。

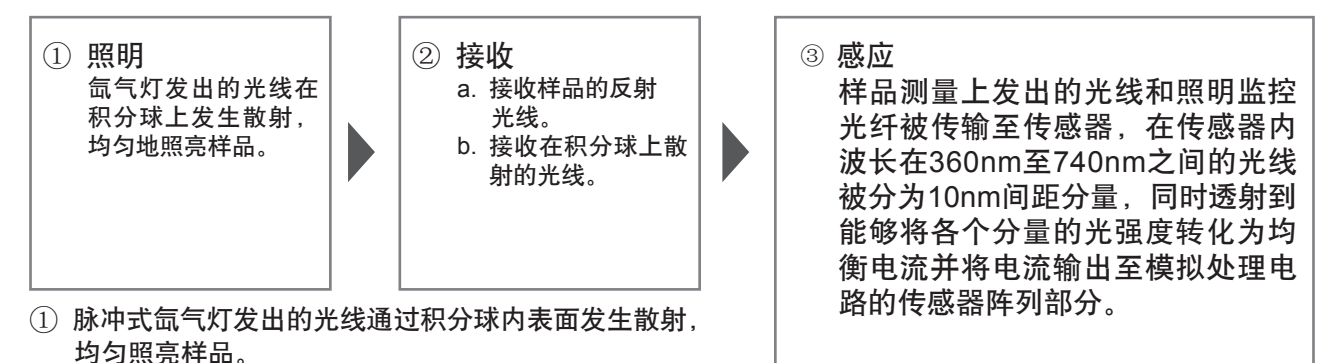

- ② a. 样品表面反射的光线以8º角通过法线到达表面穿过透射室,然后由被测样品光学系统接受并导入传感 器。
	- b. 积分球内散射的光线被照明监控光纤接收并导入传感器。
- ③ 被测样品光纤和照明监控发出的光线被分成各个波长分量,同时投射到能够将各个分量的光强度转化为均 衡电流并将电流输出至模拟处理电路的传感器阵列部分。
- [备忘录]•利用被测样品传感器和照明监控传感器的输出数据进行计算,以补偿分光特性的轻微波动和照明灯强度(双光束系 统)。

## ■ 测量透射色

测量流程如下所示。

几何光学结构符合 CIE 第 15 号、ASTM E1164、DIN 5033 Teil 7 和 JIS Z 8722 条件 q 标准,并且可以同时 进行满足 di:0° (SCI: 包含规则成分)和 de:0° (SCE: 排除规则成分) 几何条件的测量。

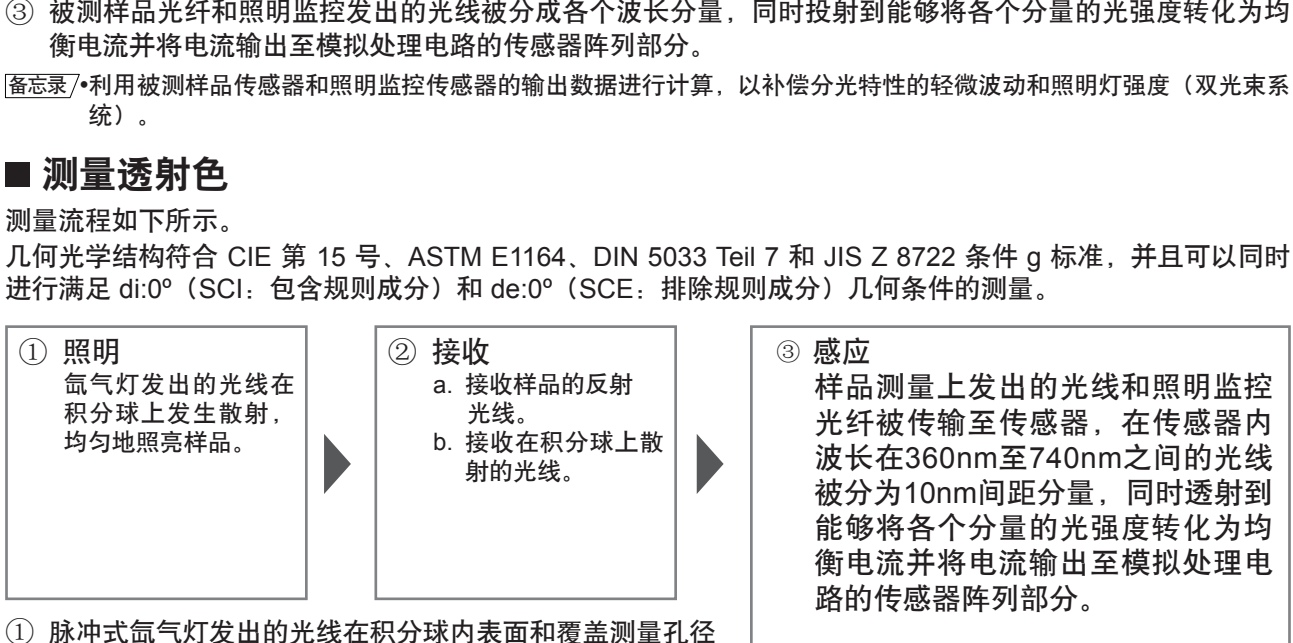

- 的白色校正板表面发生散射,均衡透过透射室内的样品。
- ② a. 样品透射的光线由被测样品光学系统接收并导入传感器。 b. 积分球内散射的光线被照明监控光纤接收并导入传感器。
- ③ 被测样品光纤和照明监控光纤发出的光线被分成各个波长分量,同时投射到能够将各个分量的光强度转化 为均衡电流并将电流输出至模拟处理电路的传感器陈列部分。
- 备忘录 利用被测样品传感器和照明监控传感器的输出数据进行计算,以补偿分光特性的轻微波动和照明灯强度(双光束系 统)。

## 照明和测量口径

CM-3600A 允许您从下列三种类型中选择目标罩:LAV(用于 Ø25.4 mm 测量)、MAV(用于 Ø8 mm 测量) 和 SAV (用于 Ø4 mm 测量), 具体取决于样品和实际应用。为每个测量区域选择并安装合适的目标罩(照 明区域)。

### ■ 目标罩

因为CM-3600A无目标罩检测功能, 设备无法确定已安装了哪一类型的目标罩。因此, 当更换目标罩时, 确保 安装了正确的目标罩。 而且,因为目标罩涂上黑色涂层,所以测量值会受到此涂层的影响,切勿用手触摸,刮擦或弄脏此表面。

## ■ 测量口径

测量区域逐一切换时,接收光学系统的聚光透镜由马达根据个人计算机上的命令进行驱动。

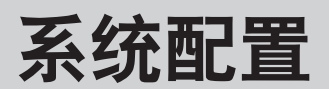

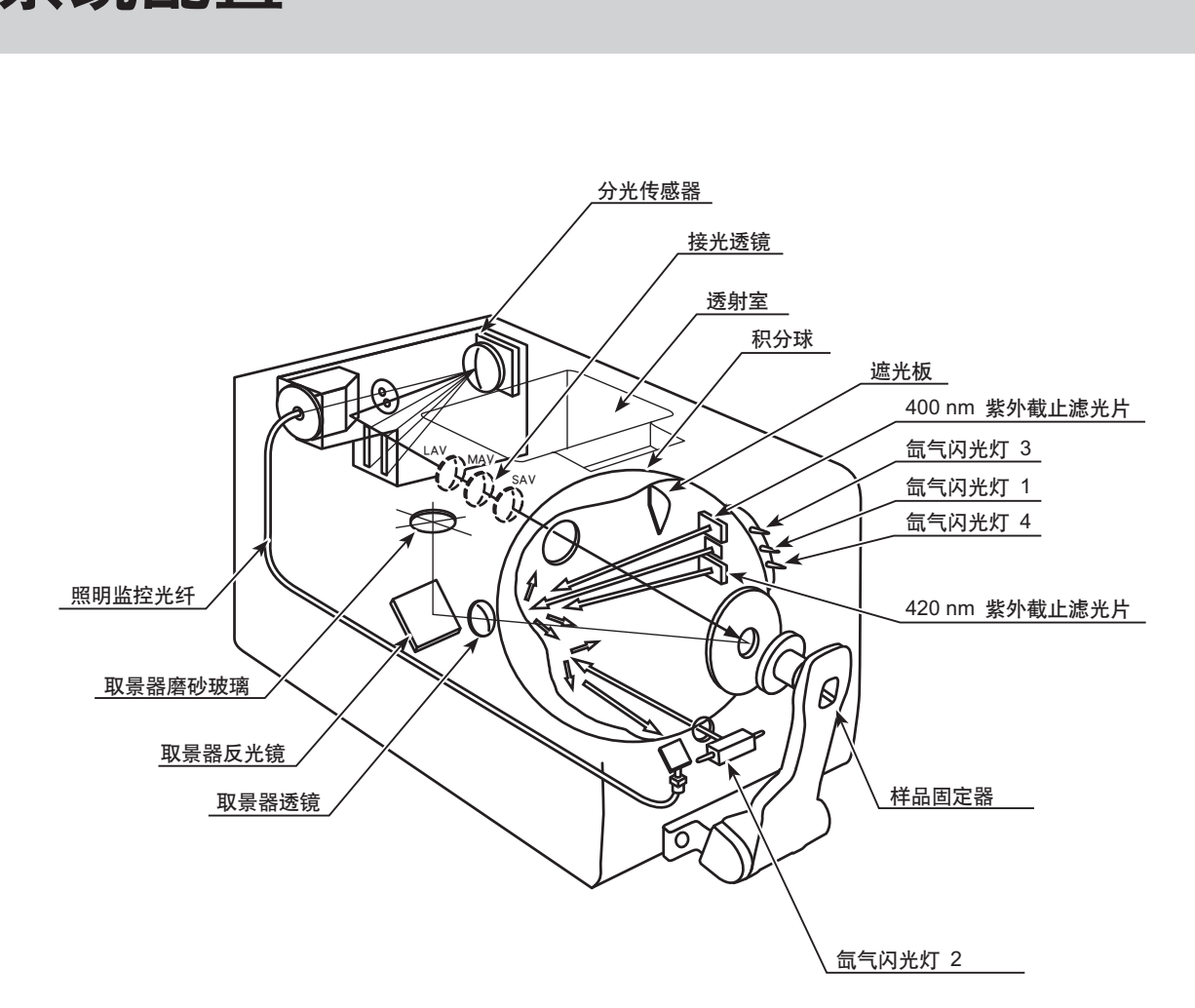

# **SCI / SCE**同步测量概要

CM-3600A 使用 SCI (含镜面反射光) 和 SCE (不含镜面反射光) 同步测量。在传统的型号, 通过打开和关 闭积分球内的光阱,机械地在 SCI 和 SCE 之间切换。这种传统的方法要求在 SCI 和 SCE 之间的切换都要间 隔地进行。而且,直到切换完成才能开始测量。

CM-3600A 省略了机械切换步骤,并利用通过两组光源获取的测量数据进行计算,以便同时获取 SCI 和 SCE 数据。

 $\binom{2}{3}$ 

## ■ SCI / SCE 同步测量

○ 光源①和光源②位于右图所示位置。首先光源①闪烁。

- 备忘录 光源①是正常散射类型,当其闪烁时用户可以获取SCI测量数据。
- 然后, 光源②闪烁
- 图志录/• 光源②用于对分光反射线进行数字控制。此光源闪烁时获取的数据 (也就是样品表面的光线量)与光源①闪烁时获取的数据可用于计算 SCE 测量数据。

在进行每个测量时通过执行上述测量和计算,无需进行机械切换既可以同时获取 SCI 和 SCE 测量数据。

 $\mathbf{1}$ 

样品

传向观测系统

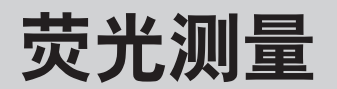

CM-3600A 将两种类型的氙气灯混合作为荧光测量的光源(紫外线全光源和紫外线截止光源),并在这两种 光源照射样品时获取荧光反射色,从而进行反射数值计算。

### ■ 进行荧光校正时:

 $\triangleq$ 使用 SpectraMagic™ NX 软件时, 下列四种校正方法可用于实现荧光反射色的精确测量。

#### **1.**剖面模式

可以获取在荧光标准样板的校正反射色剖面图基础上进行的荧光测量校正系数。(反射色剖面图是由进 入每个波长的反射色产生的)。

#### **2.**色彩模式

可以获取荧光测量的校正系数,以使荧光标准样板的CIE测量色彩值在指定范围内(输入用 D65 光源校 正的荧光标准样板的色彩值)。

#### **3.**白度指数 **(WI)** 模式

可以获取荧光测量的校正系数,以使荧光标准样板的 CIE Wl(指数)测量色彩值在指定范围内(输入 用 D65 光源校正的荧光标准样板的 WI 值)。

#### **4.**色彩和WI模式

可以获取荧光测量的校正系数,以使荧光标准样板的 CIE 测量色彩值和 WI 值在指定范围内(输入用 D65 光源校正的荧光标准样板的色彩值和 WI 值)。

### ■ 荧光反射色的计算

在紫外线全光源和紫外线截止光源下获取在荧光标准样板基础上测量的反射色,即获取反射色值。然后确定给 出满意的荧光测量校正系数参考值。

(校正举例:割面模式)

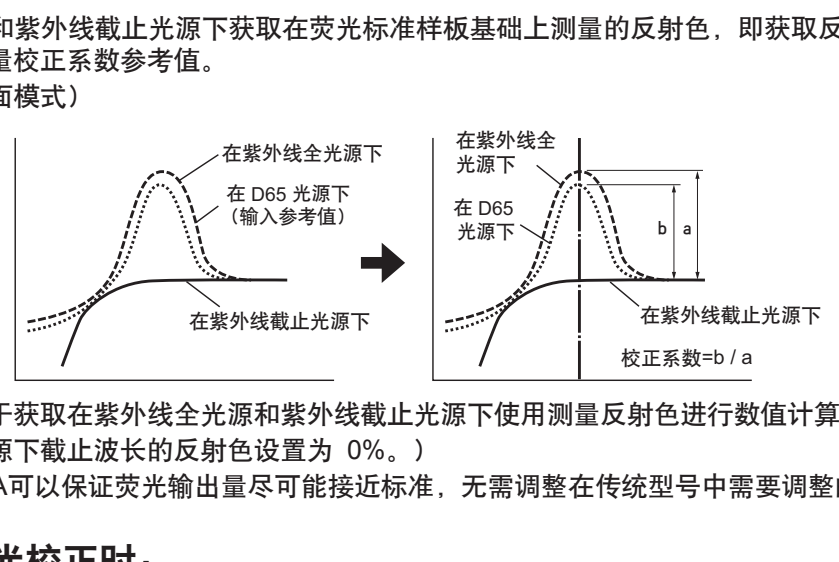

这些校正系数用于获取在紫外线全光源和紫外线截止光源下使用测量反射色进行数值计算得出的荧光反射色。 (紫外线截止光源下截止波长的反射色设置为 0%。)

因此,CM-3600A可以保证荧光输出量尽可能接近标准,无需调整在传统型号中需要调整的紫外光线量。

### ■ 不进行荧光校正时:

CM-3600A 的紫外全氙气灯有类似于 D65 光源的分光分布。因此,当在不需要高精度的荧光测量值时,反射 色的正常测量值可用于测量荧光反射色。

### ■ 紫外线截止光源

UV40n 截止光源(忽略放射波长为 390nm 或更小的光源)和 UV420 截止光源(忽略放射波长为 410nm 或更 小的光源) 随 CM-3600A -起提供。

(mm)

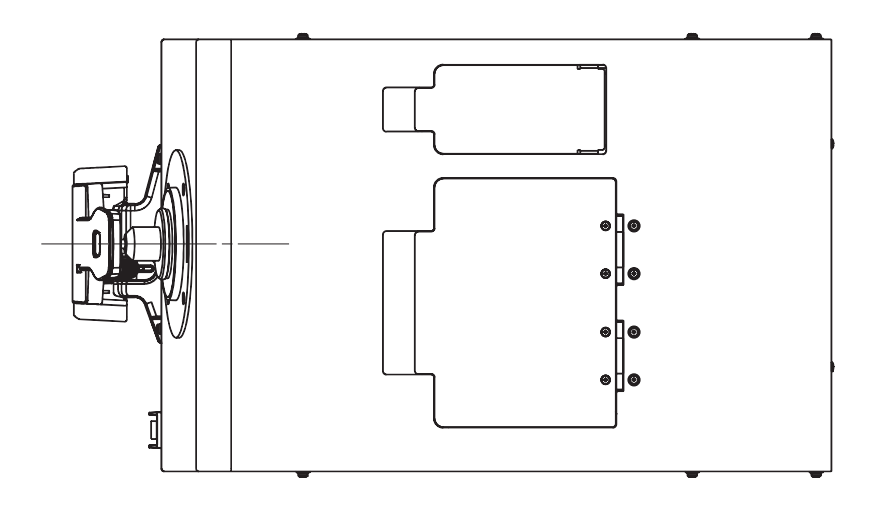

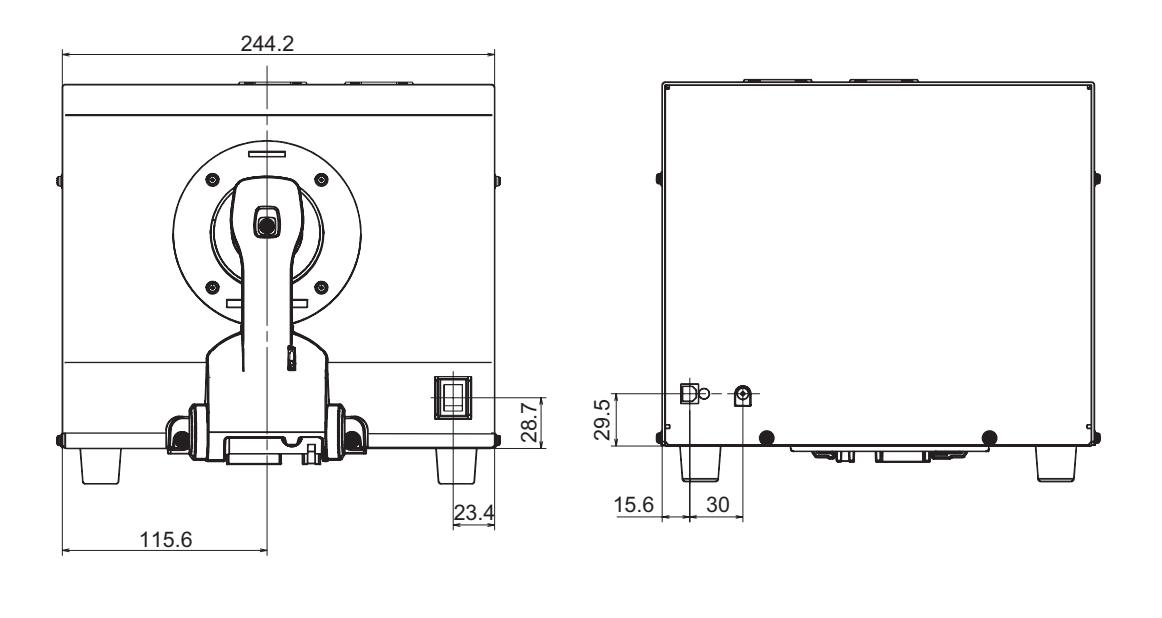

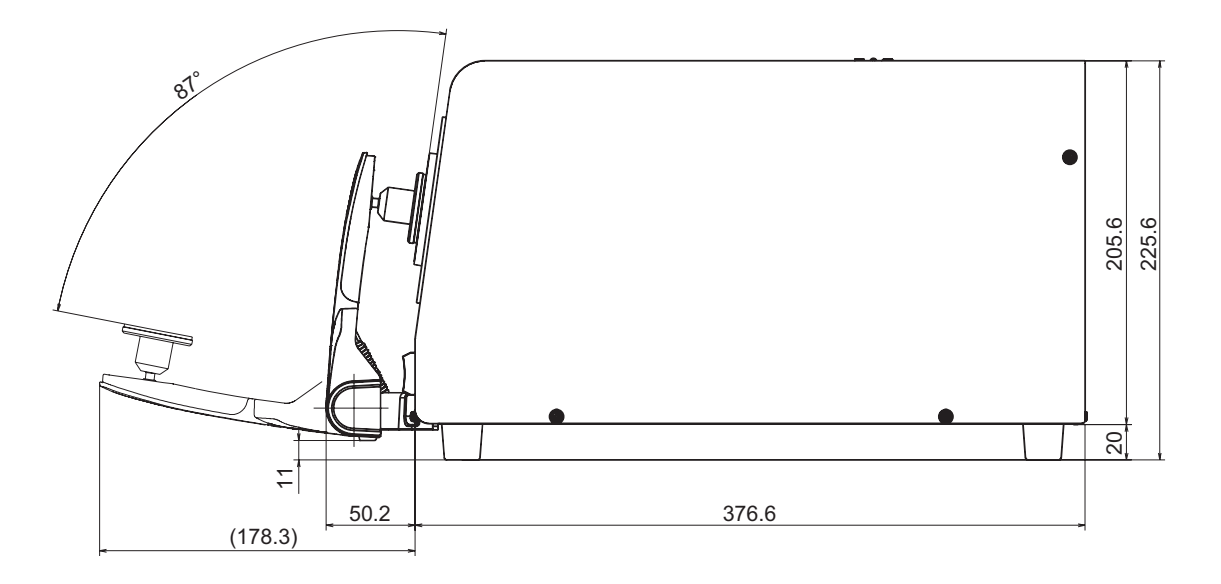

## 规格

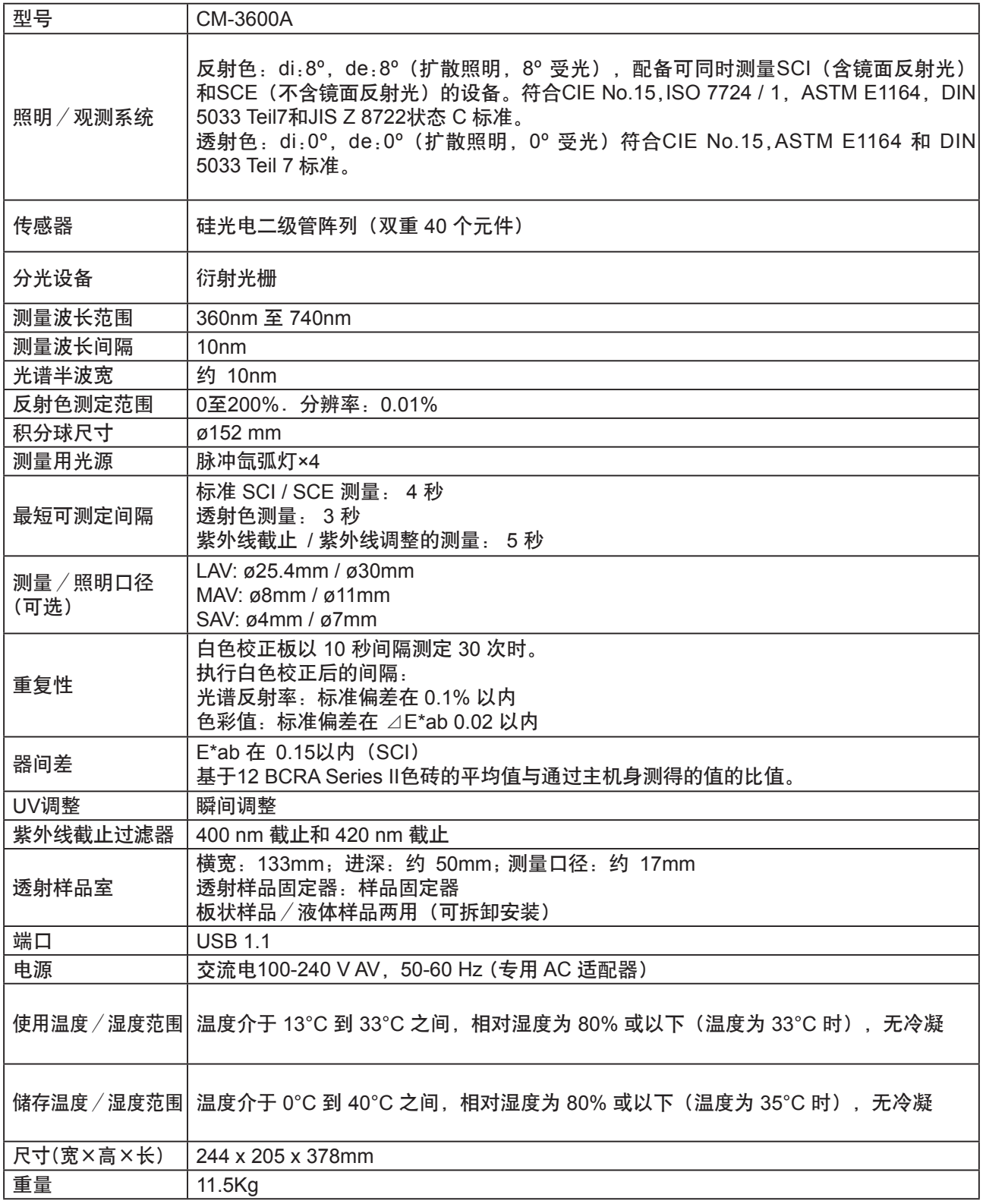

• 规格如有更改,恕不另行通知。

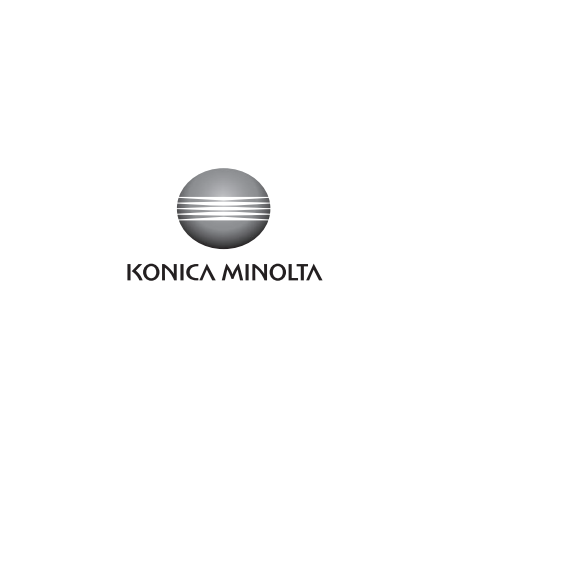